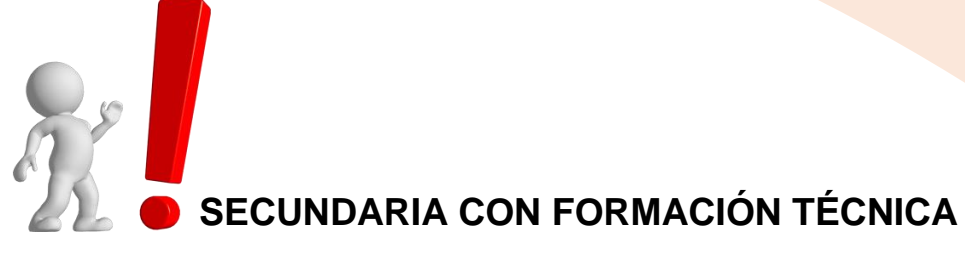

#### **MÓDULOS FORMATIVOS DE LA ESPECIALIDAD DE CONSTRUCCIÓN CIVIL**

#### **ÁREA DE EDUCACIÓN PARA EL TRABAJO**

**PRIMER GRADO AL QUINTO GRADO DE EDUCACIÓN SECUNDARIA**

**2023**

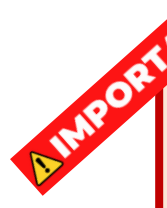

**Documento orientador para la planificación, solo contiene habilidades técnicas, faltando incorporar las capacidades de Crea Propuesta de Valor, Trabaja cooperativamente para lograr objetivos y metas, Evalúa los resultados del proyecto de emprendimiento. Cabe mencionar que el desarrollo de estas capacidades es similar en las 14 Especialidades que ya se han distribuido y que pueden orientar para que cada docente pueda incorporarlos.**

#### **ITINERARIO FORMATIVO DE LA ESPECIALIDAD: CONSTRUCCIÓN CIVIL**

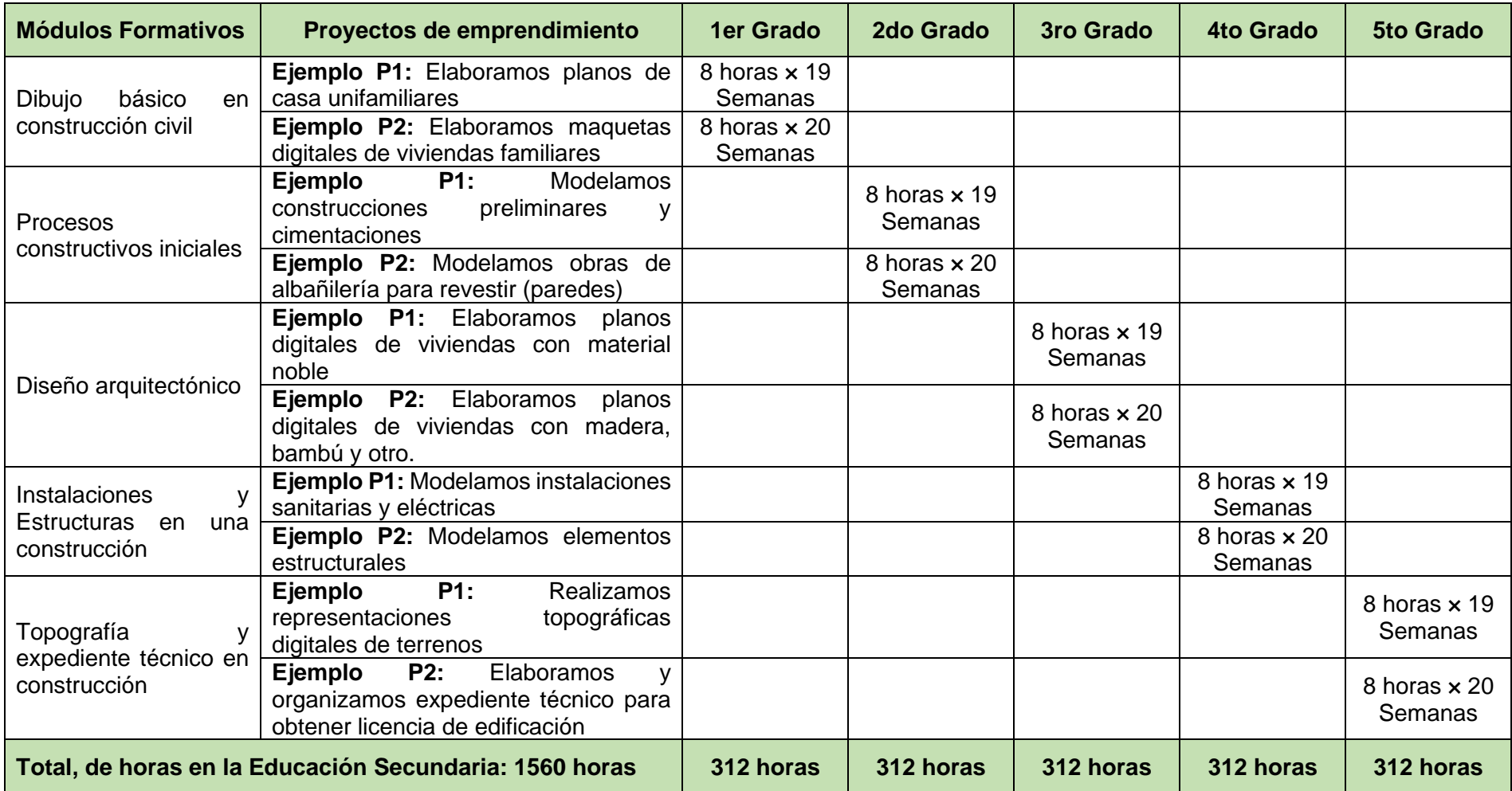

## **PRIMER GRADO - CONSTRUCCIÓN CIVIL**

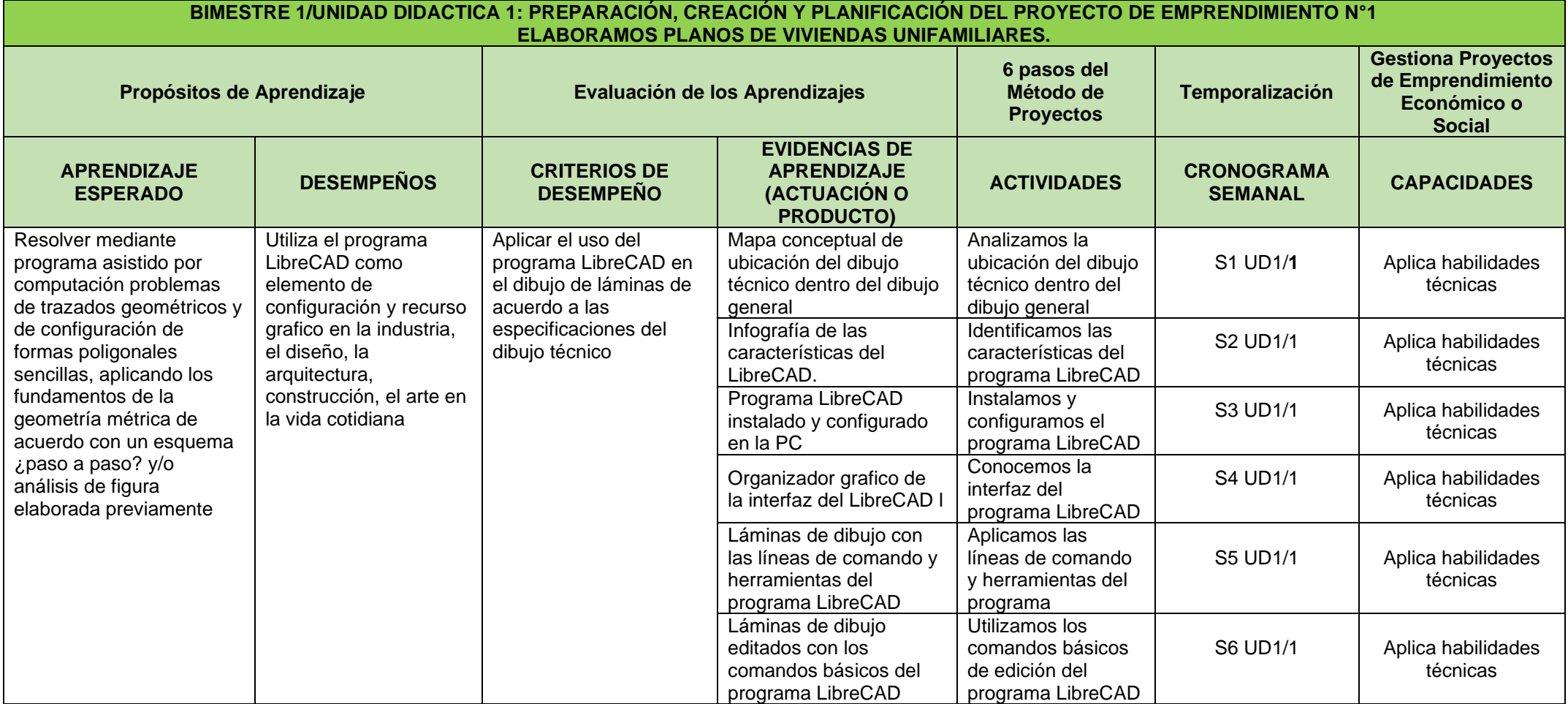

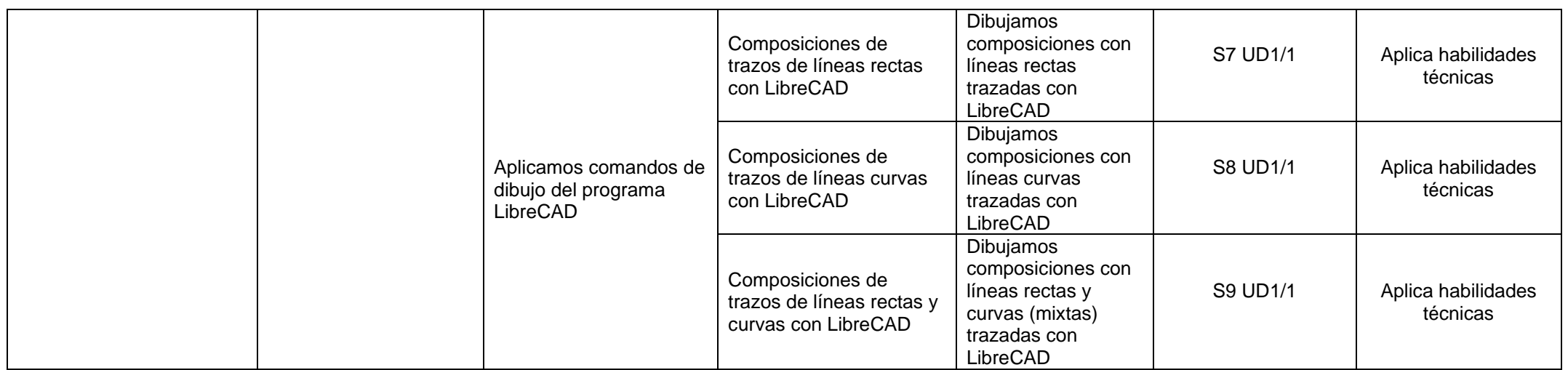

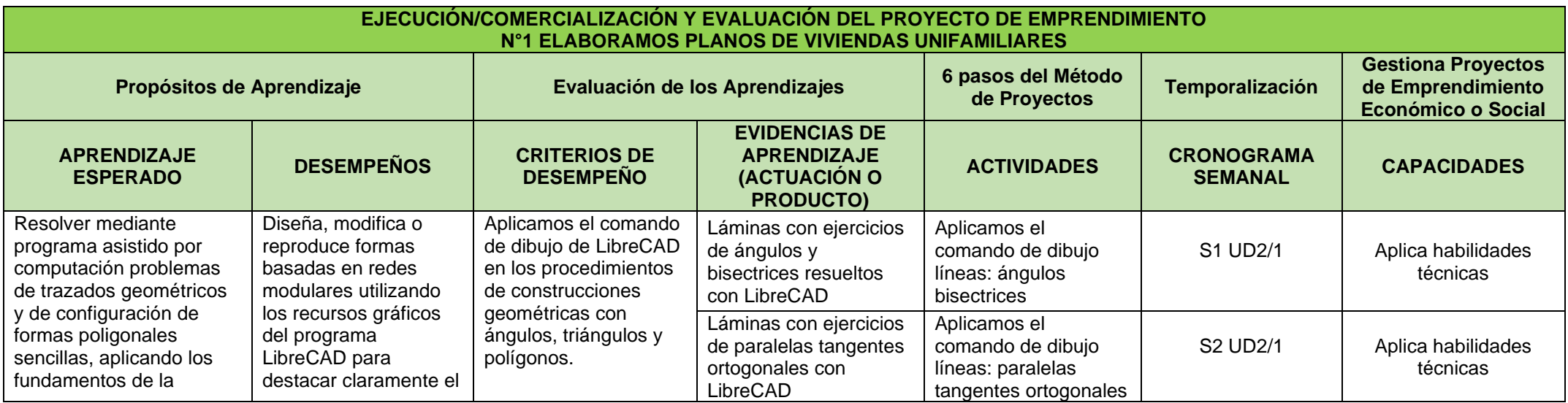

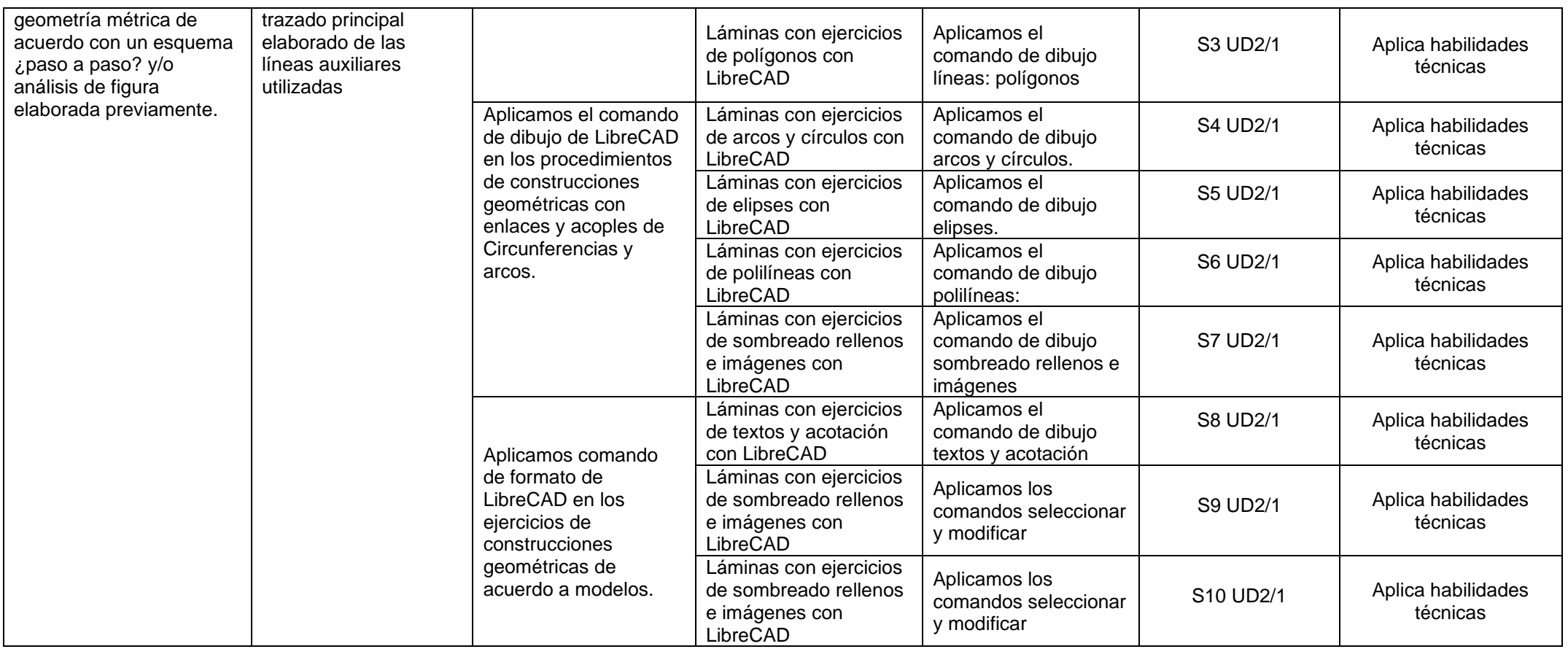

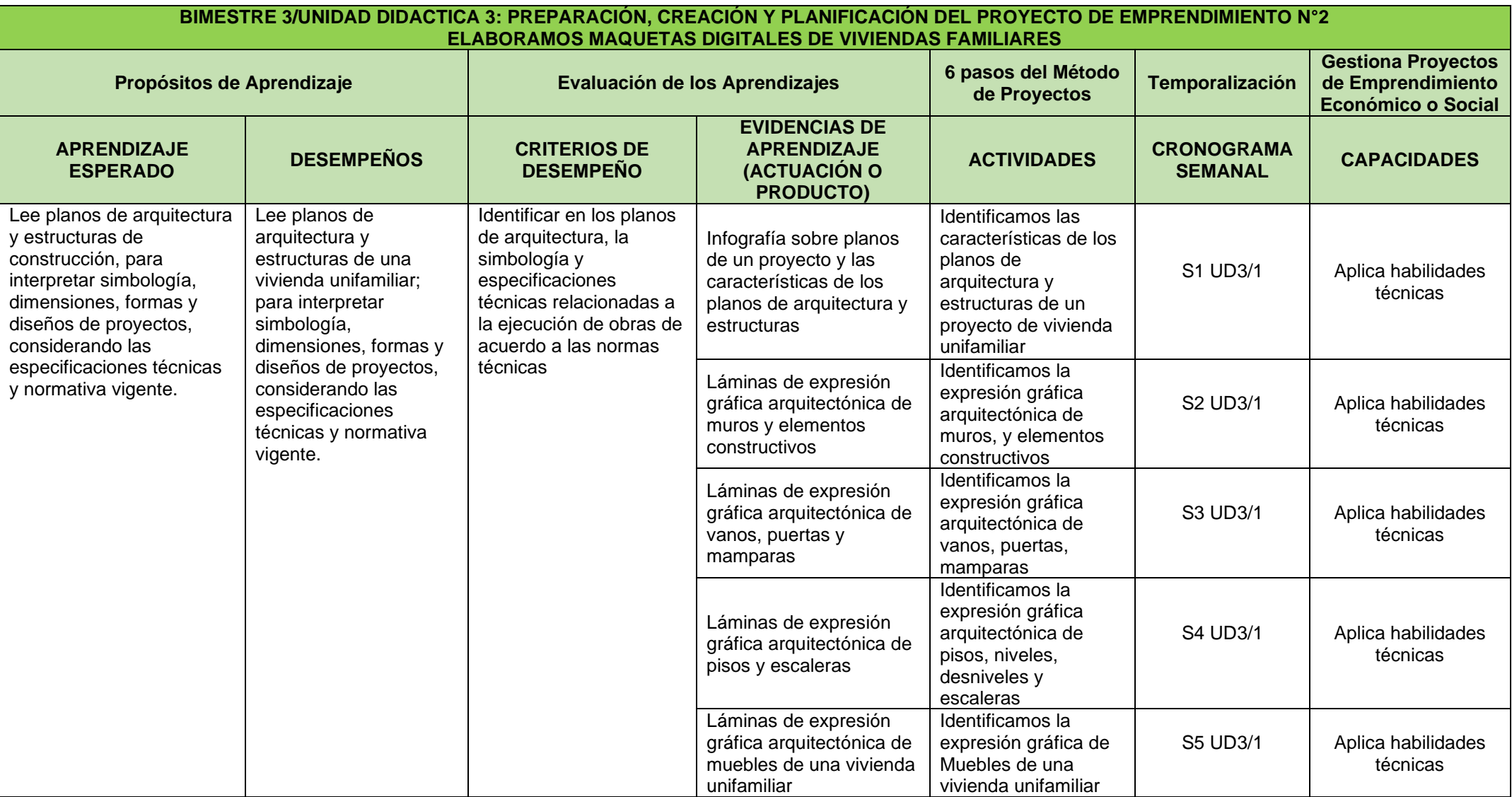

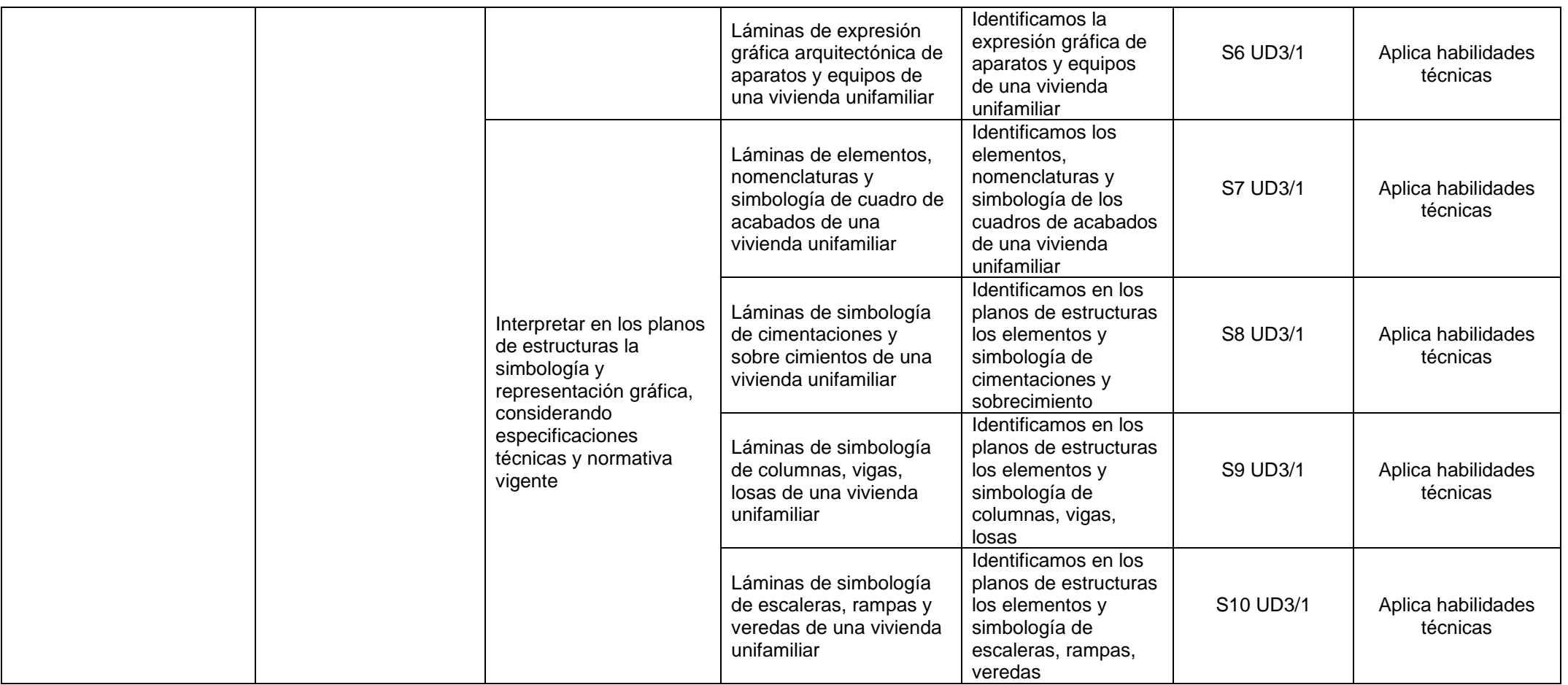

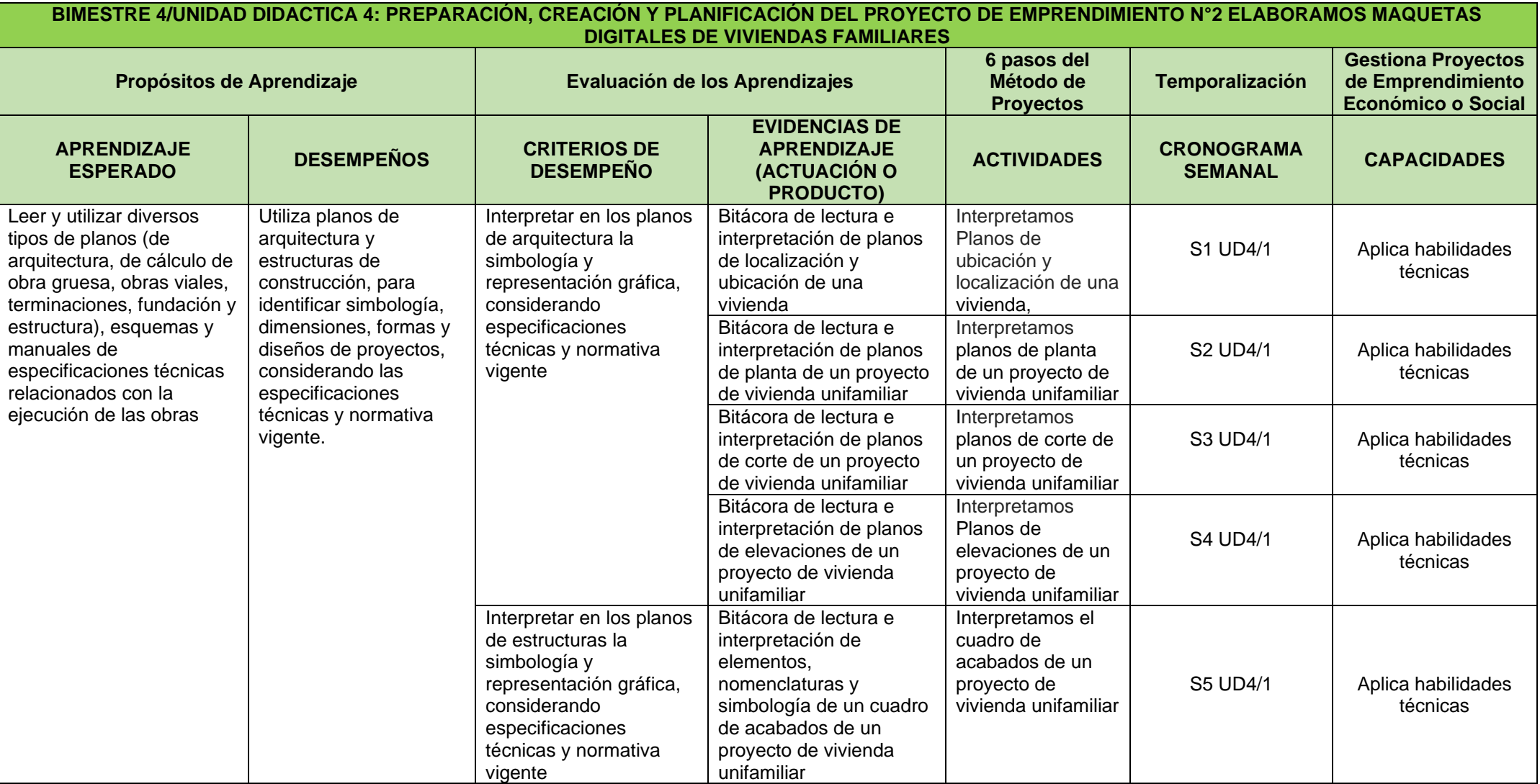

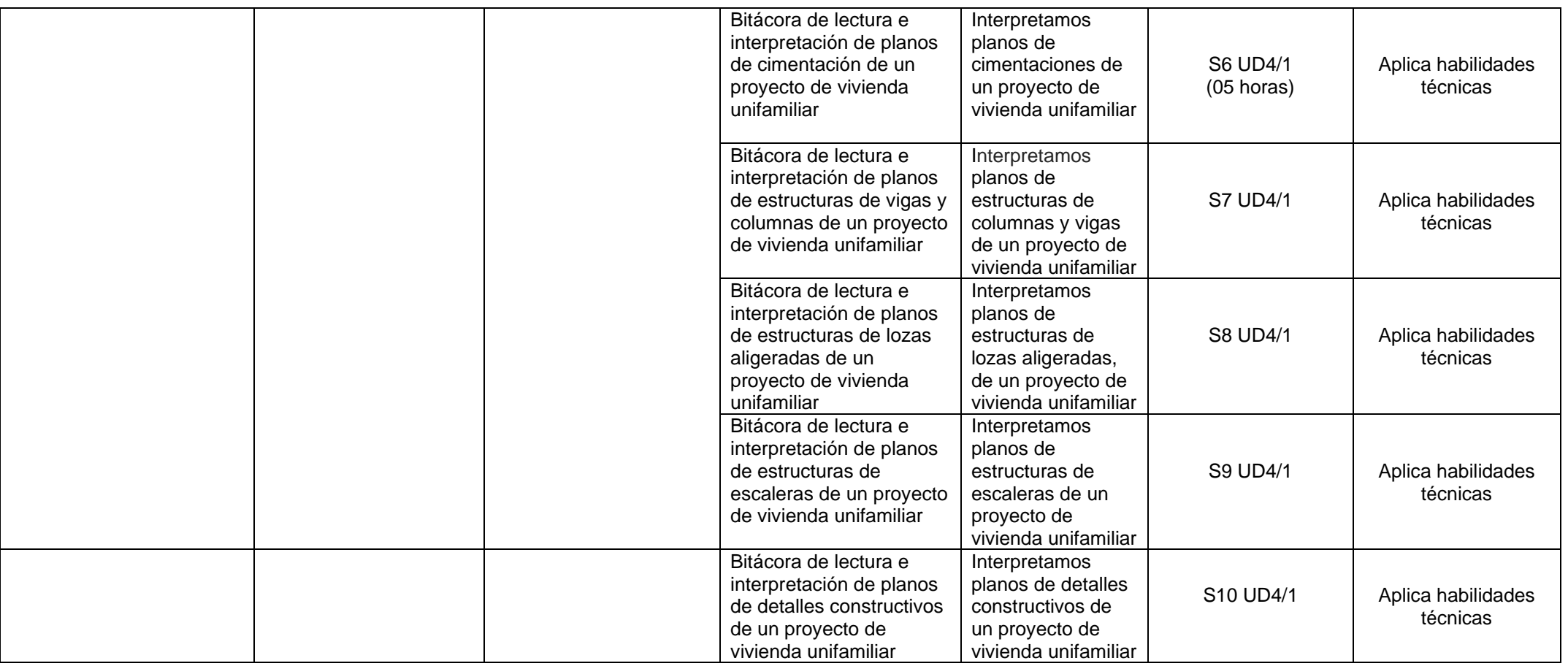

## **SEGUNDO GRADO - CONSTRUCCIÓN CIVIL**

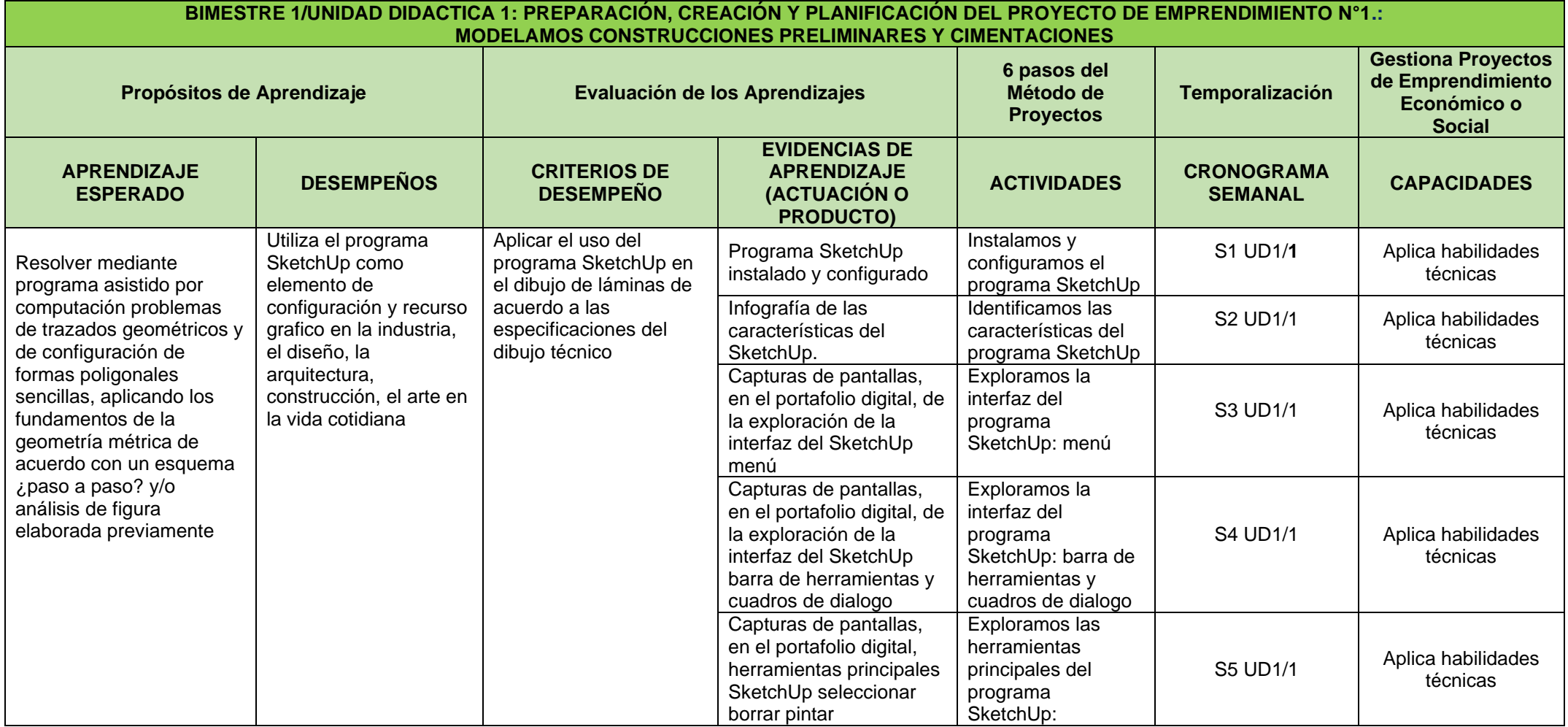

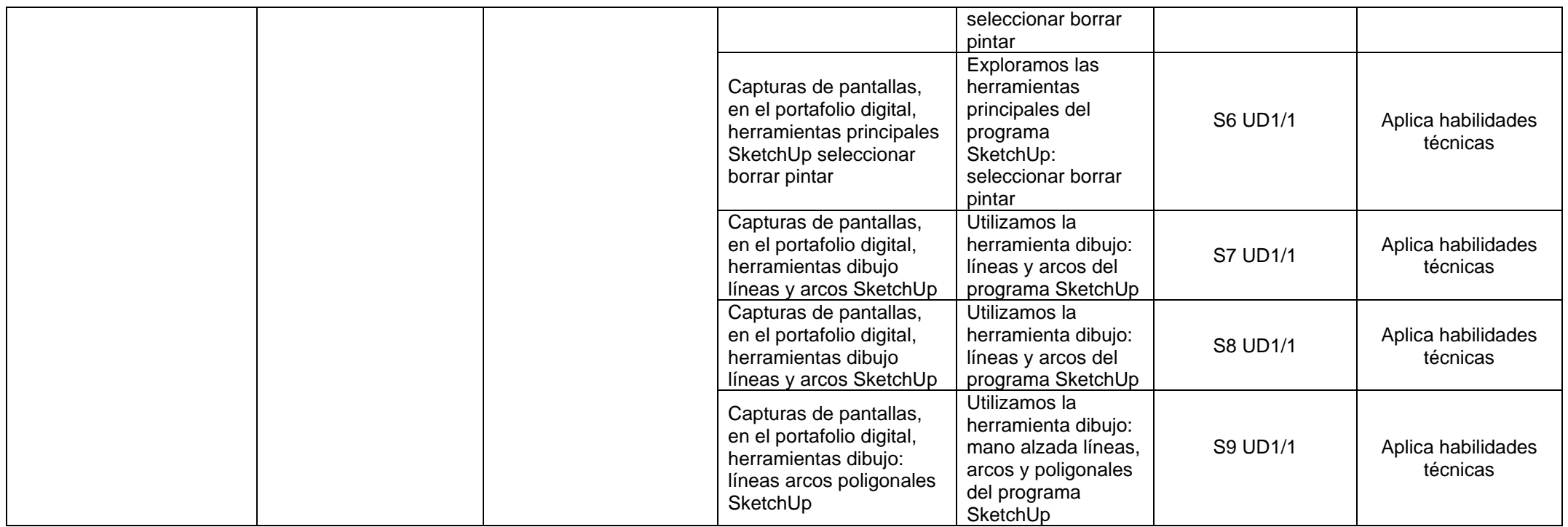

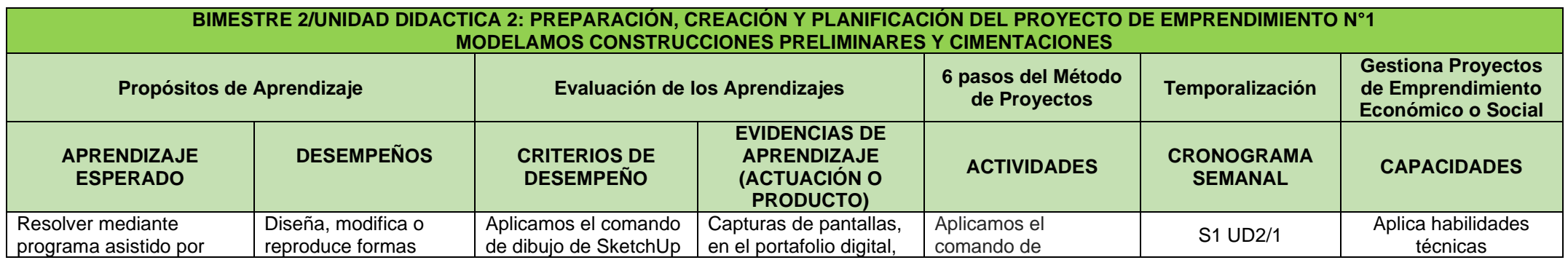

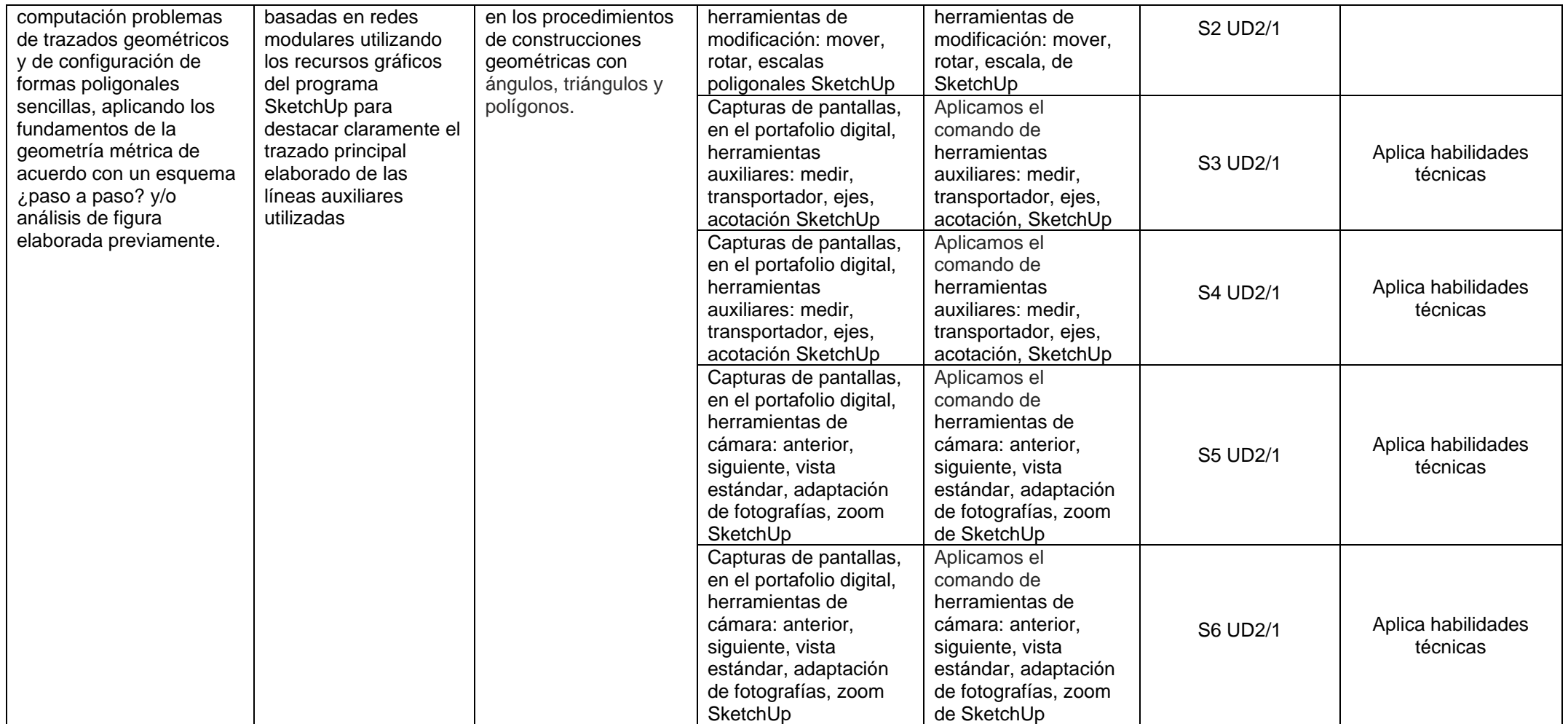

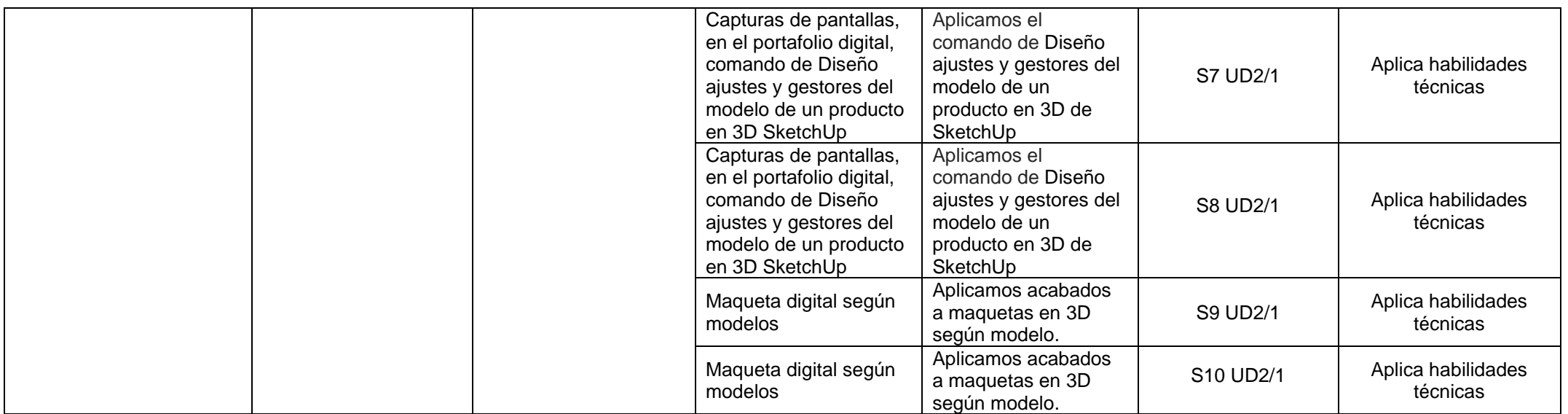

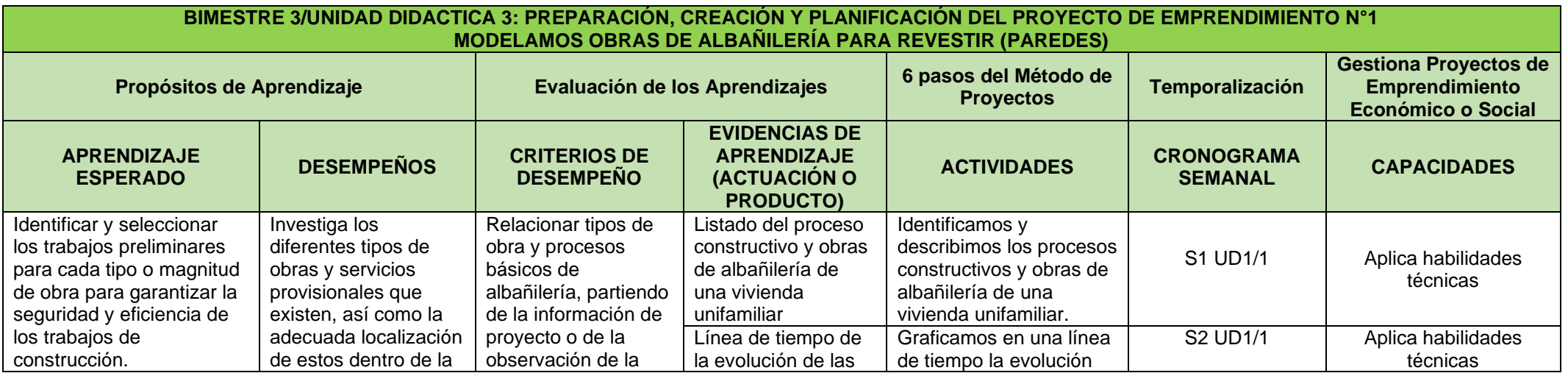

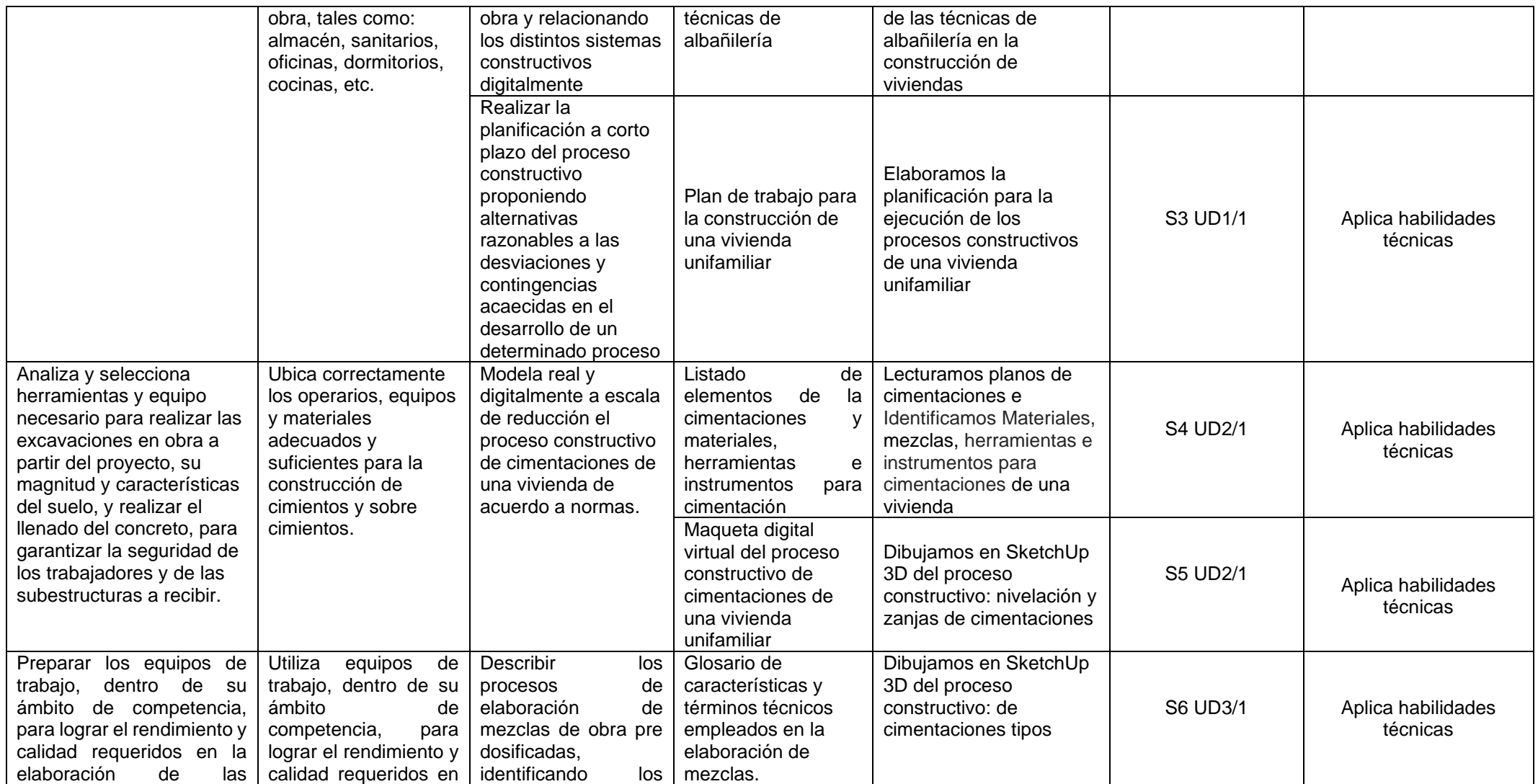

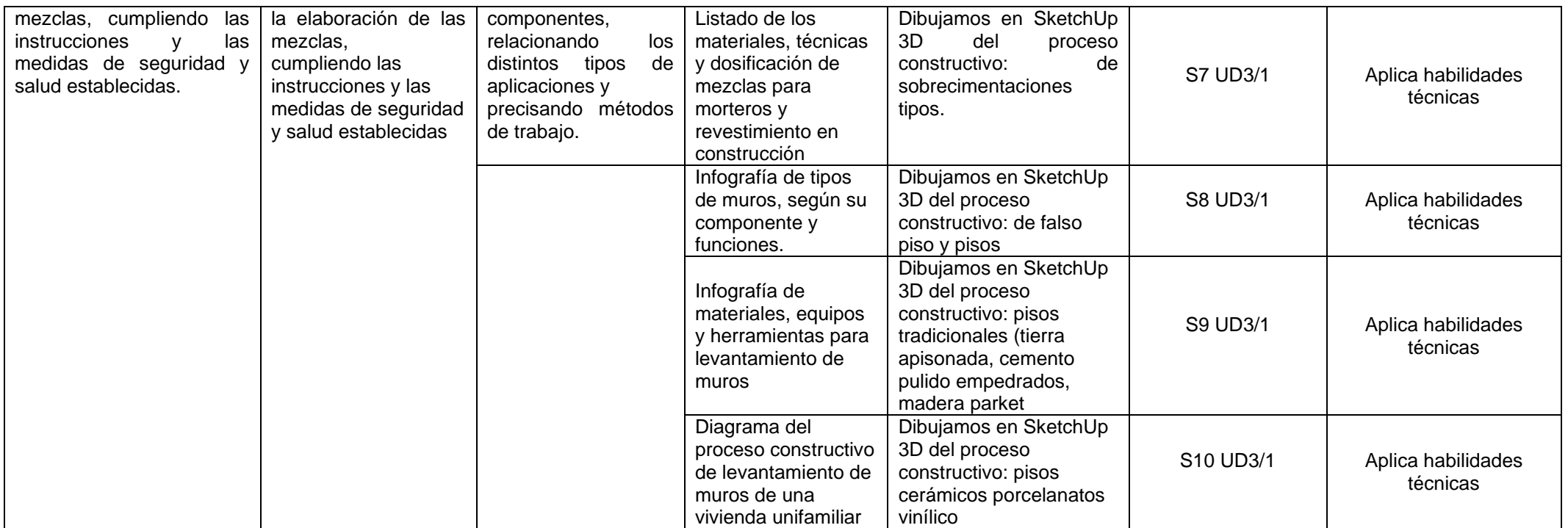

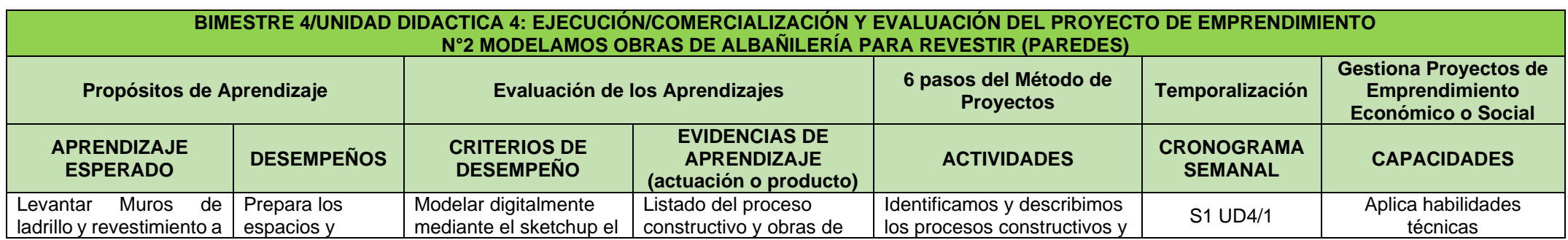

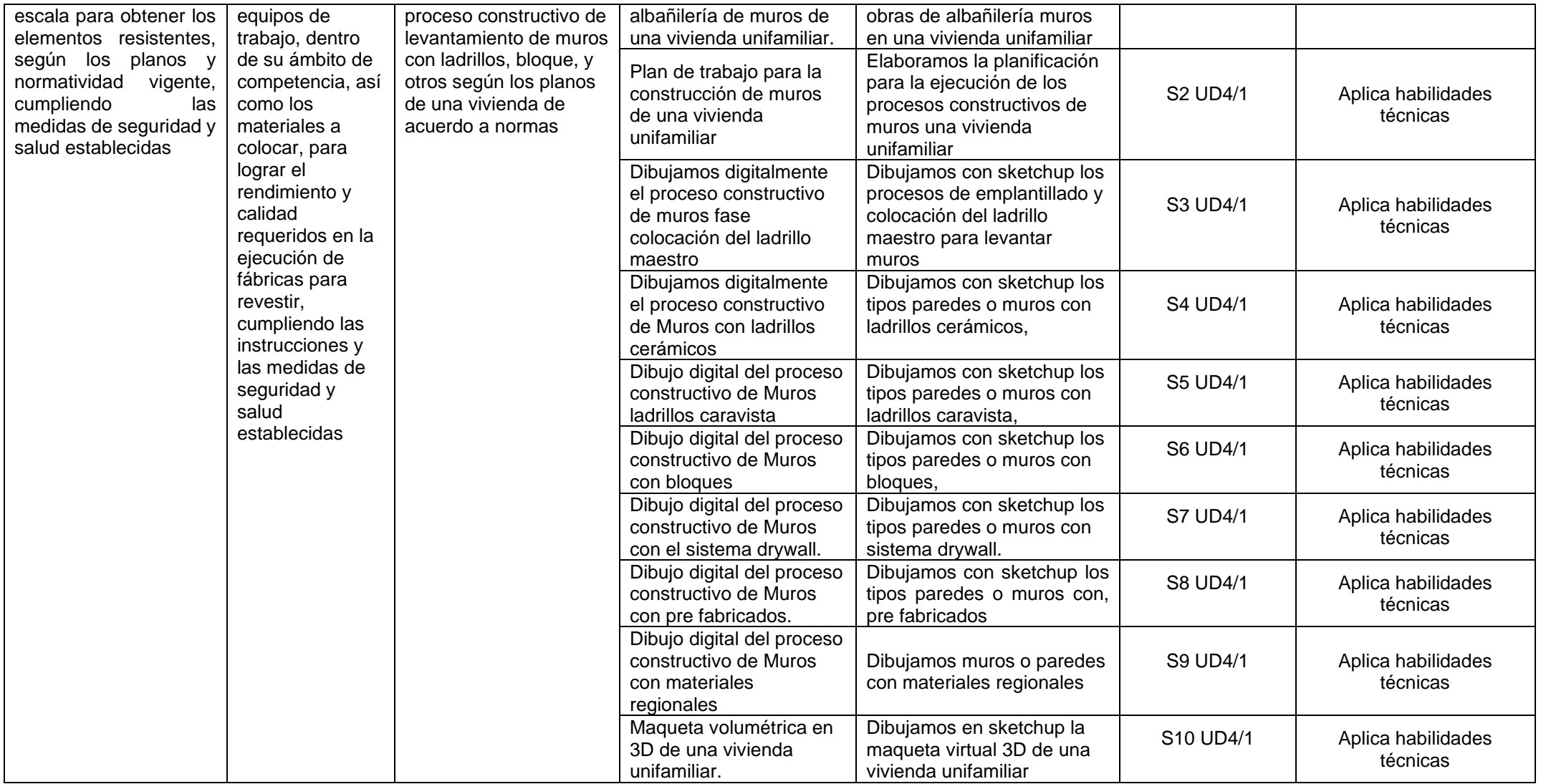

## **TERCER GRADO - CONSTRUCCIÓN CIVIL**

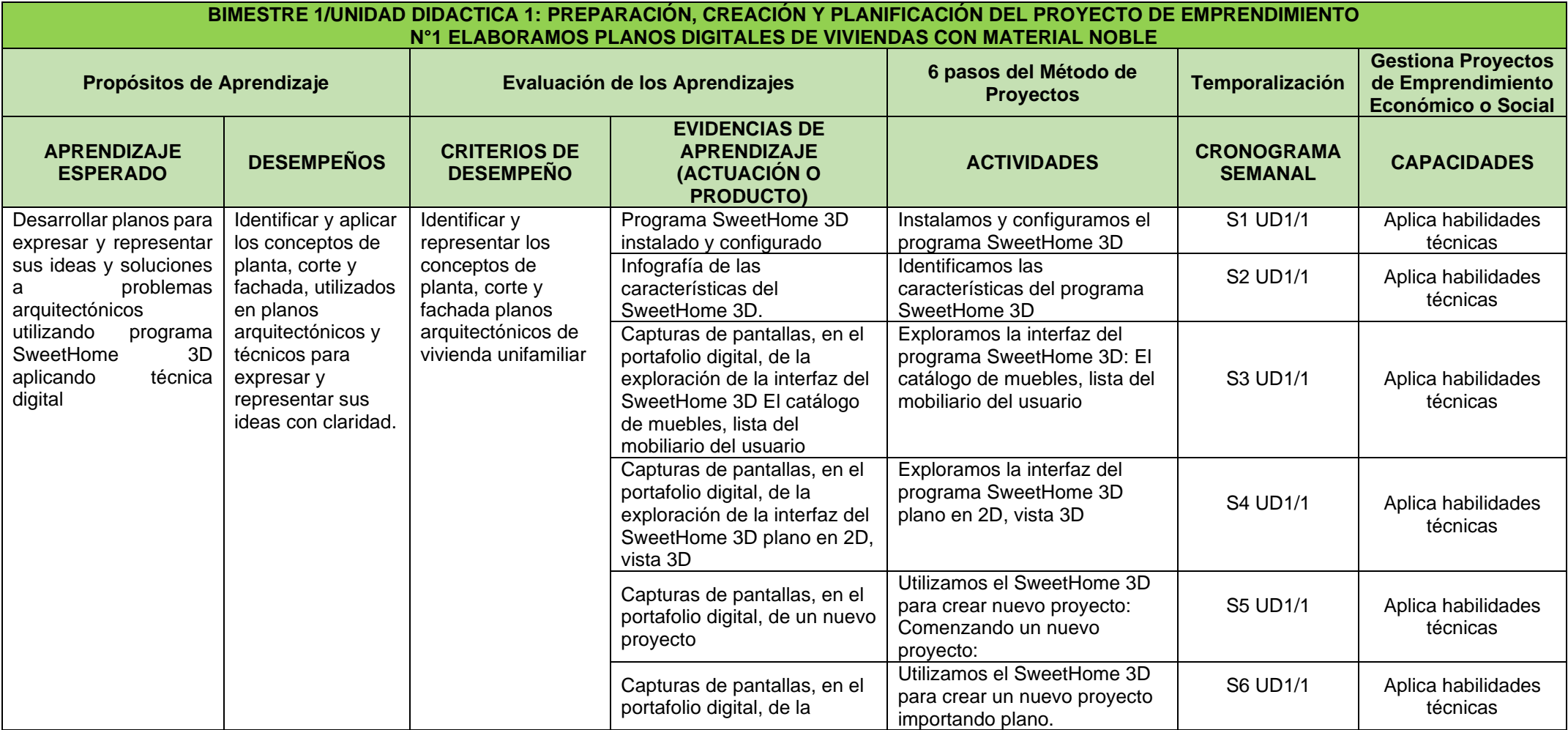

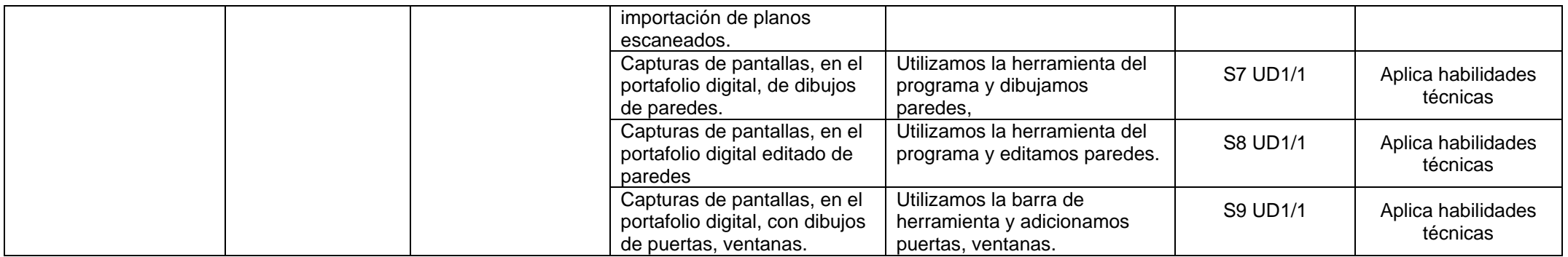

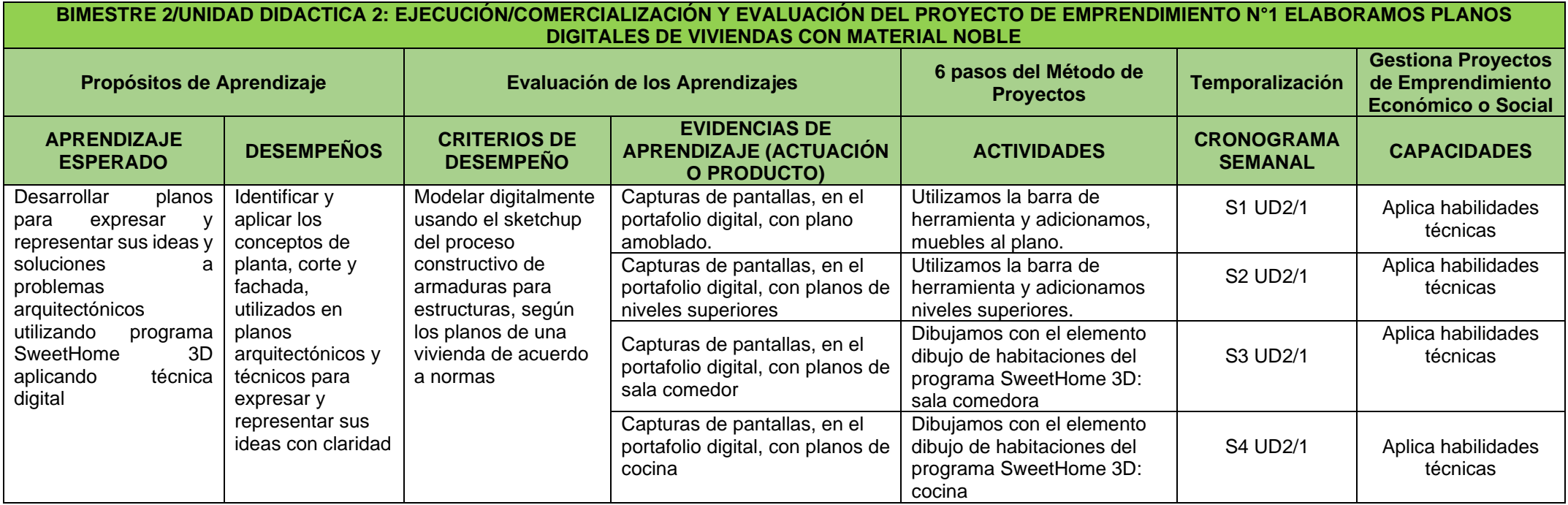

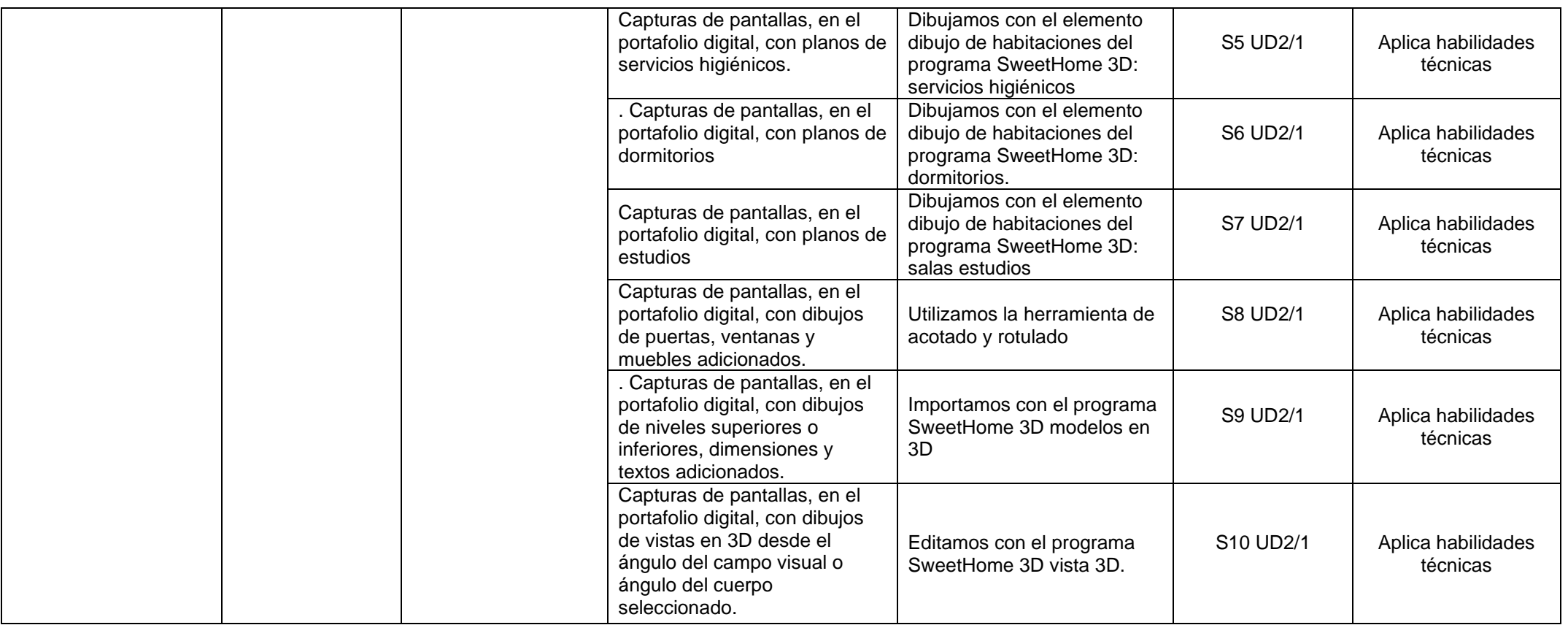

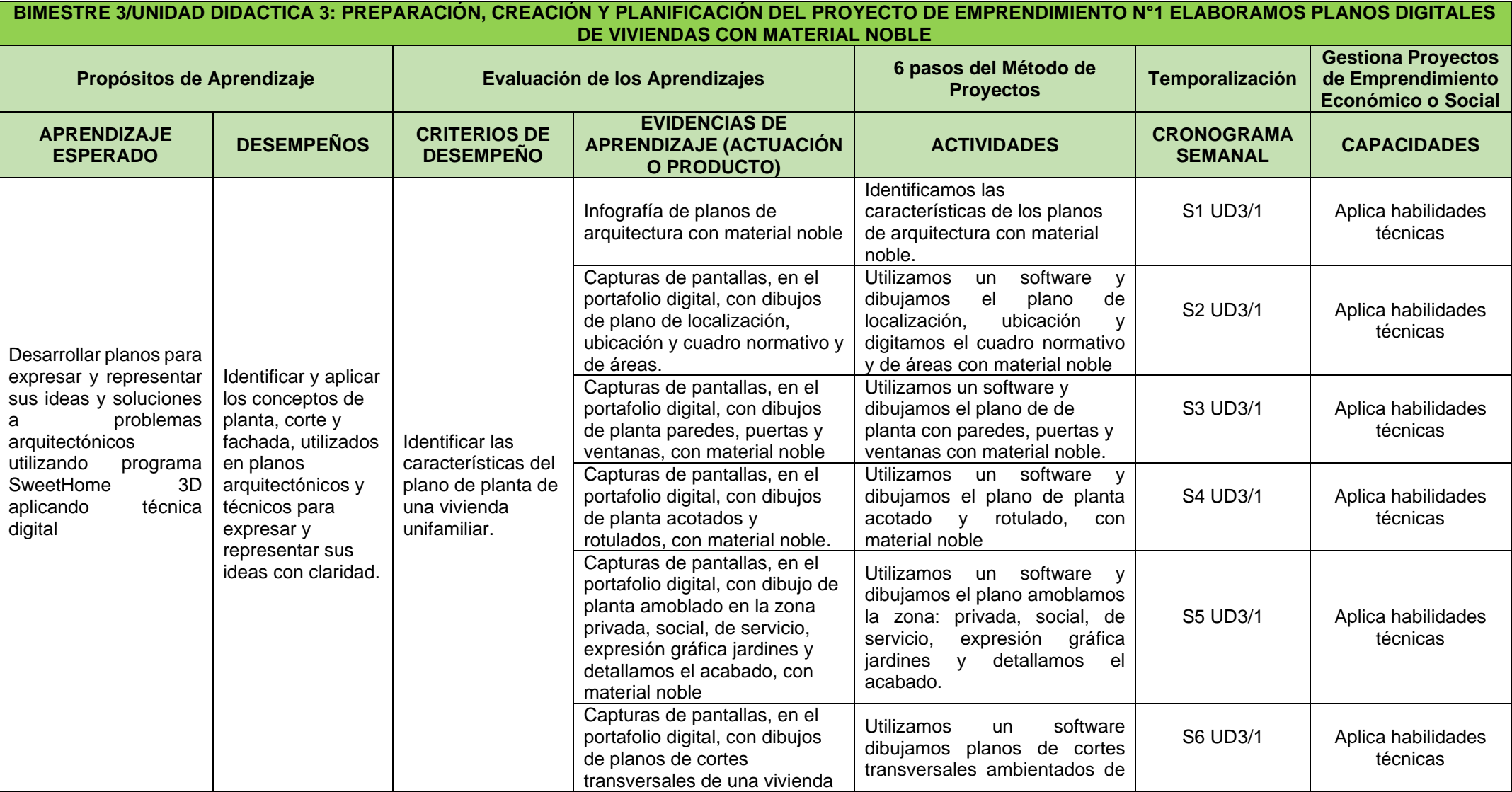

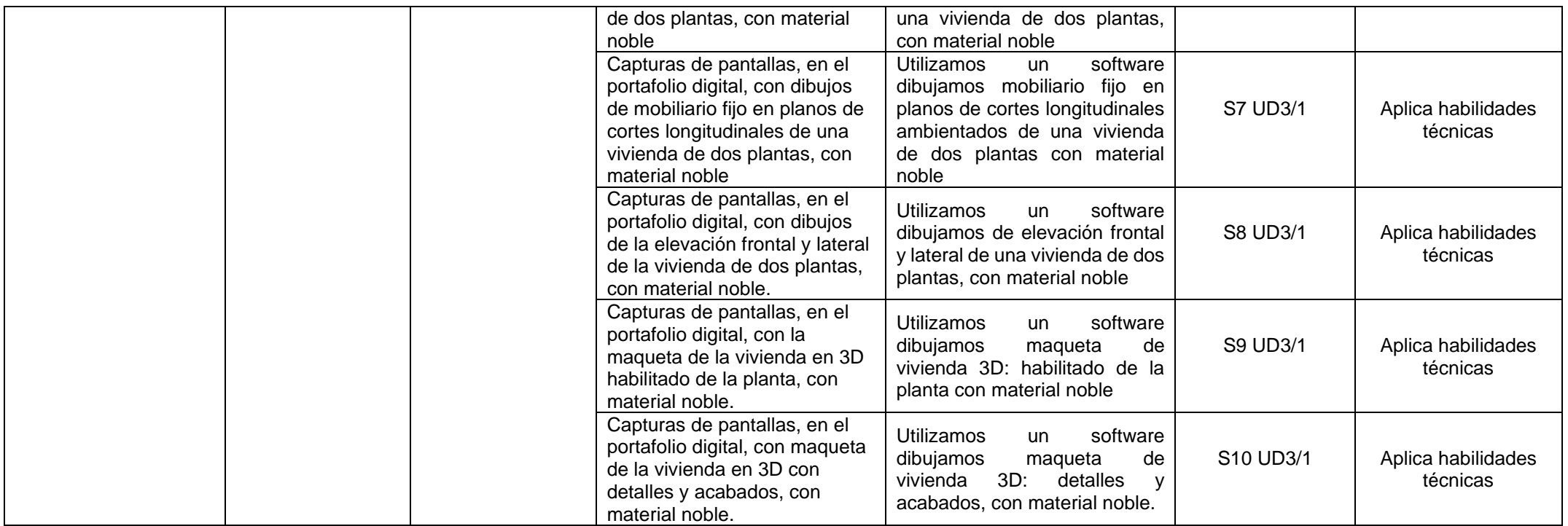

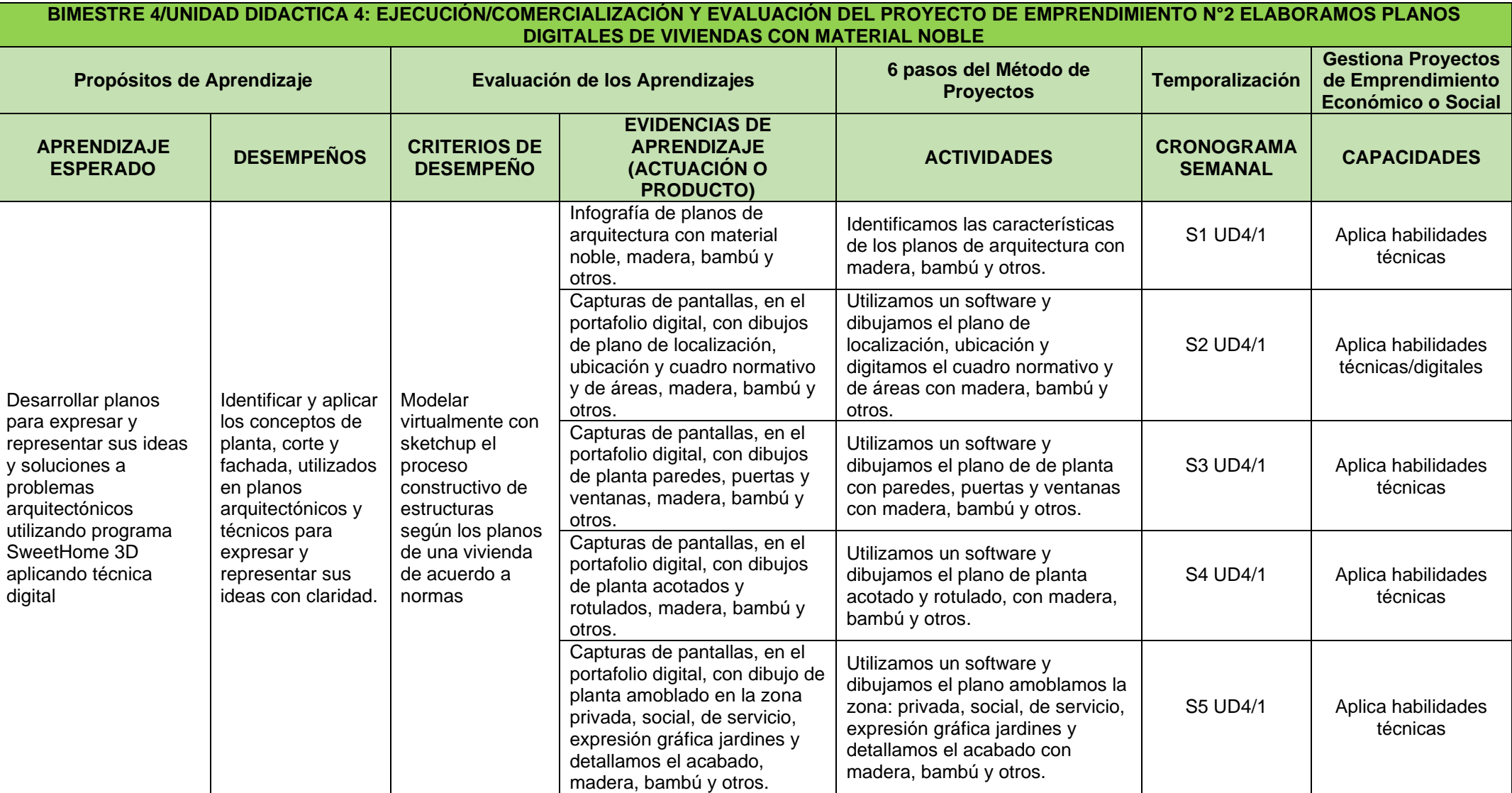

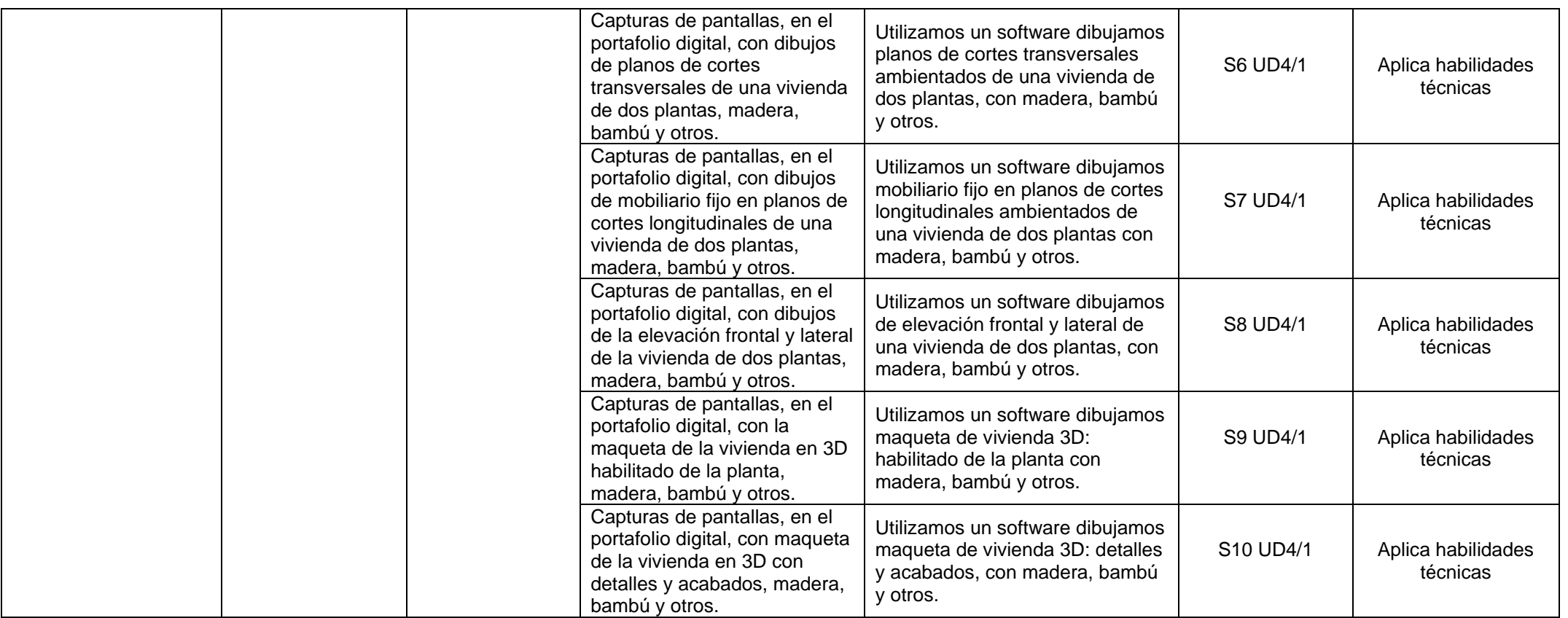

# **CUARTO GRADO - CONSTRUCCIÓN CIVIL**

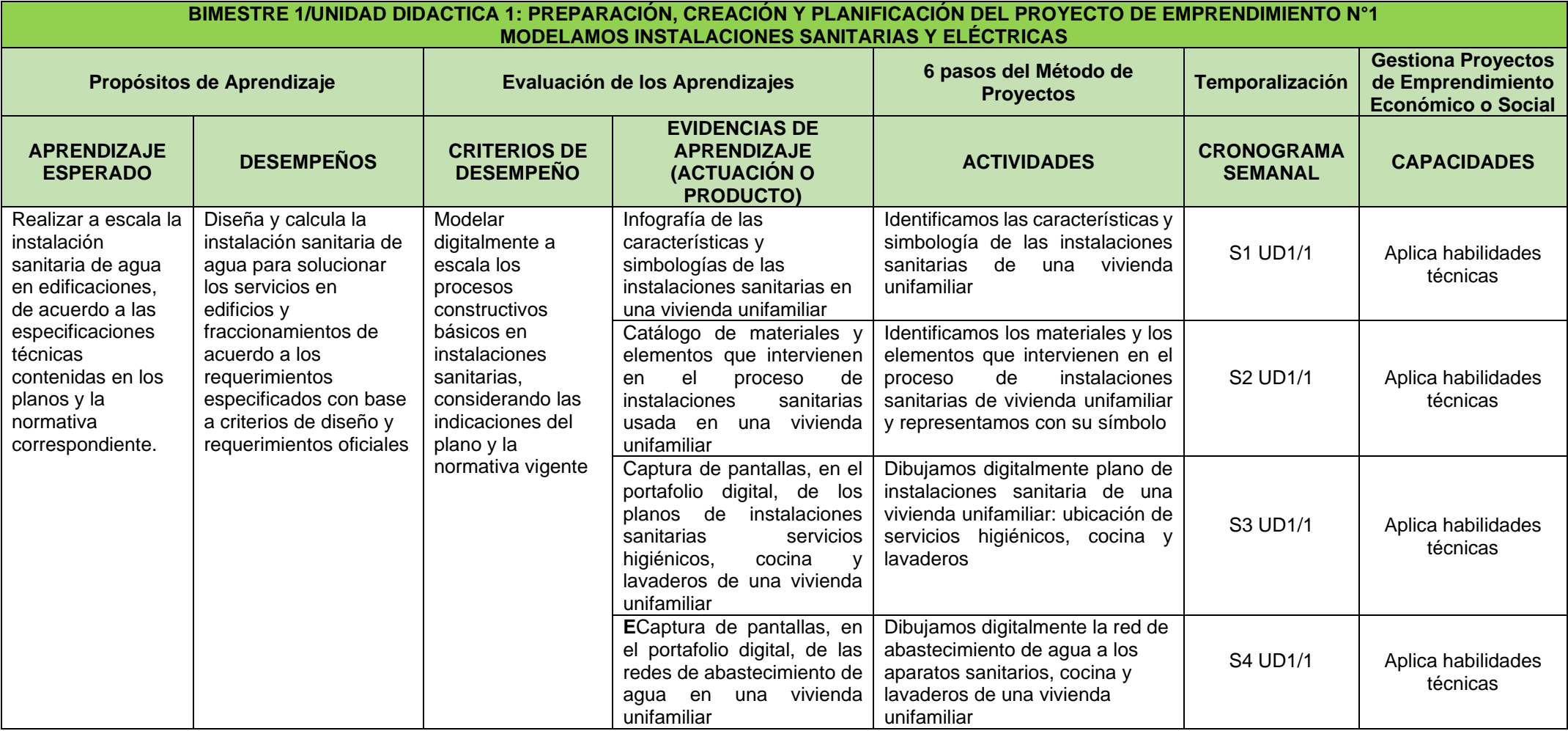

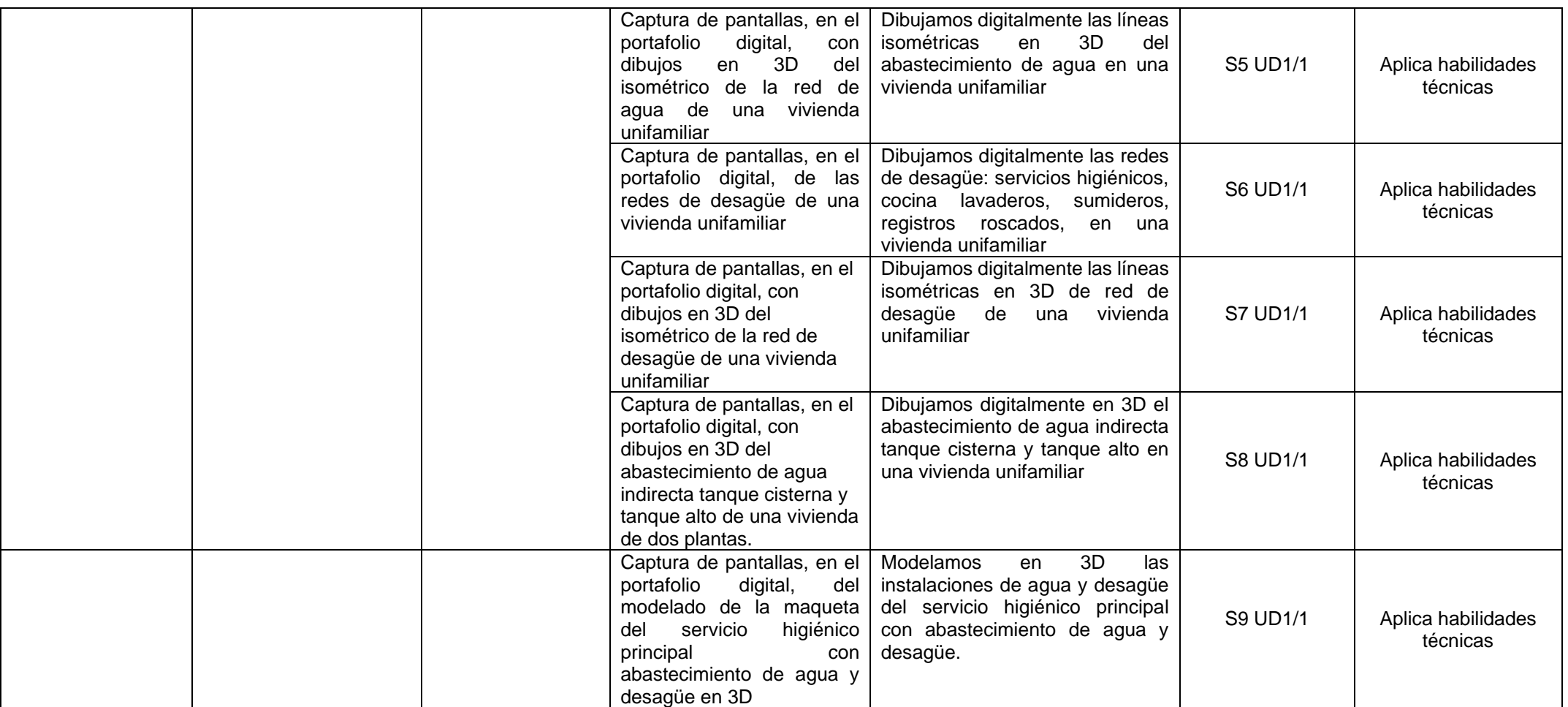

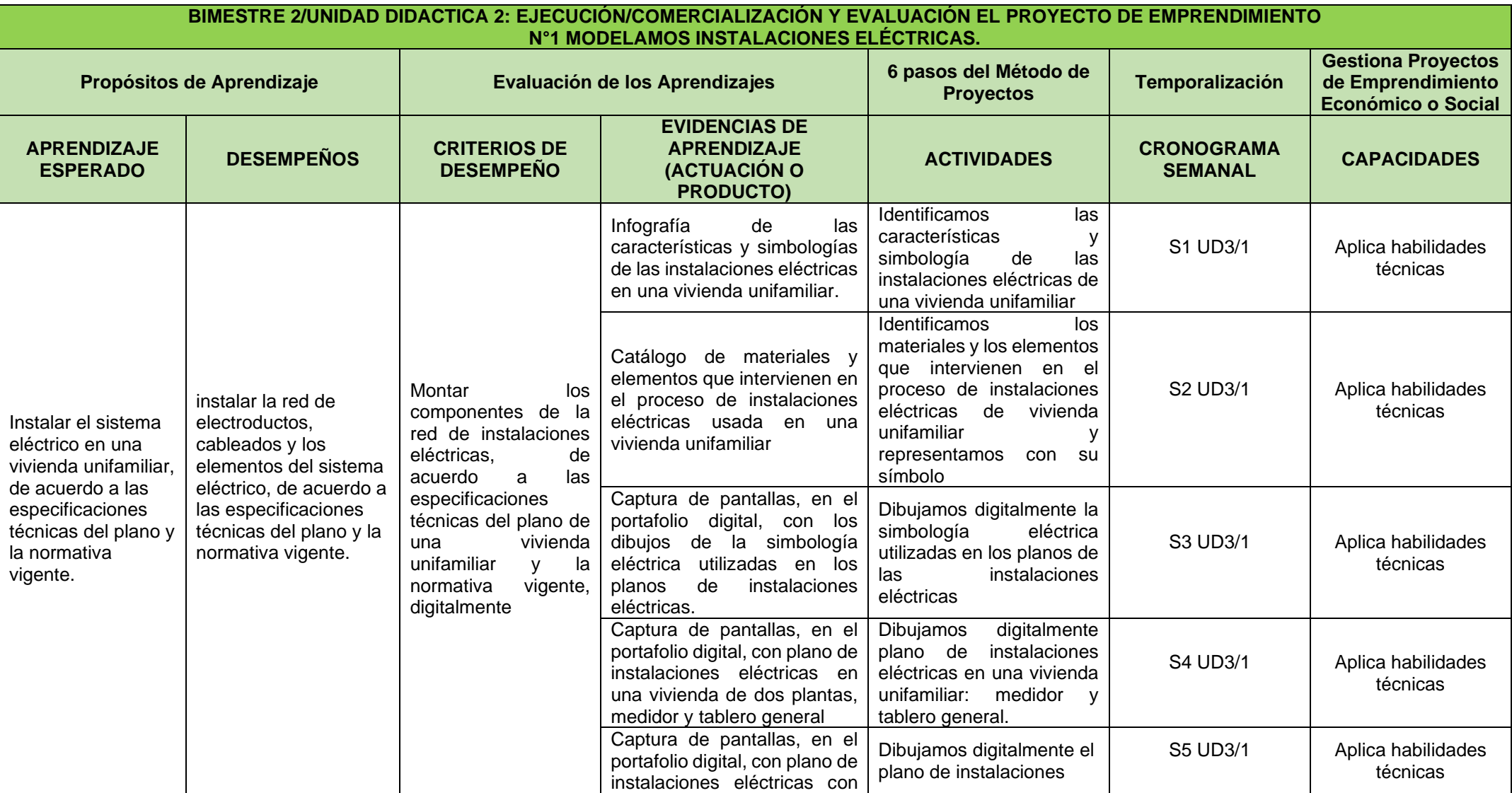

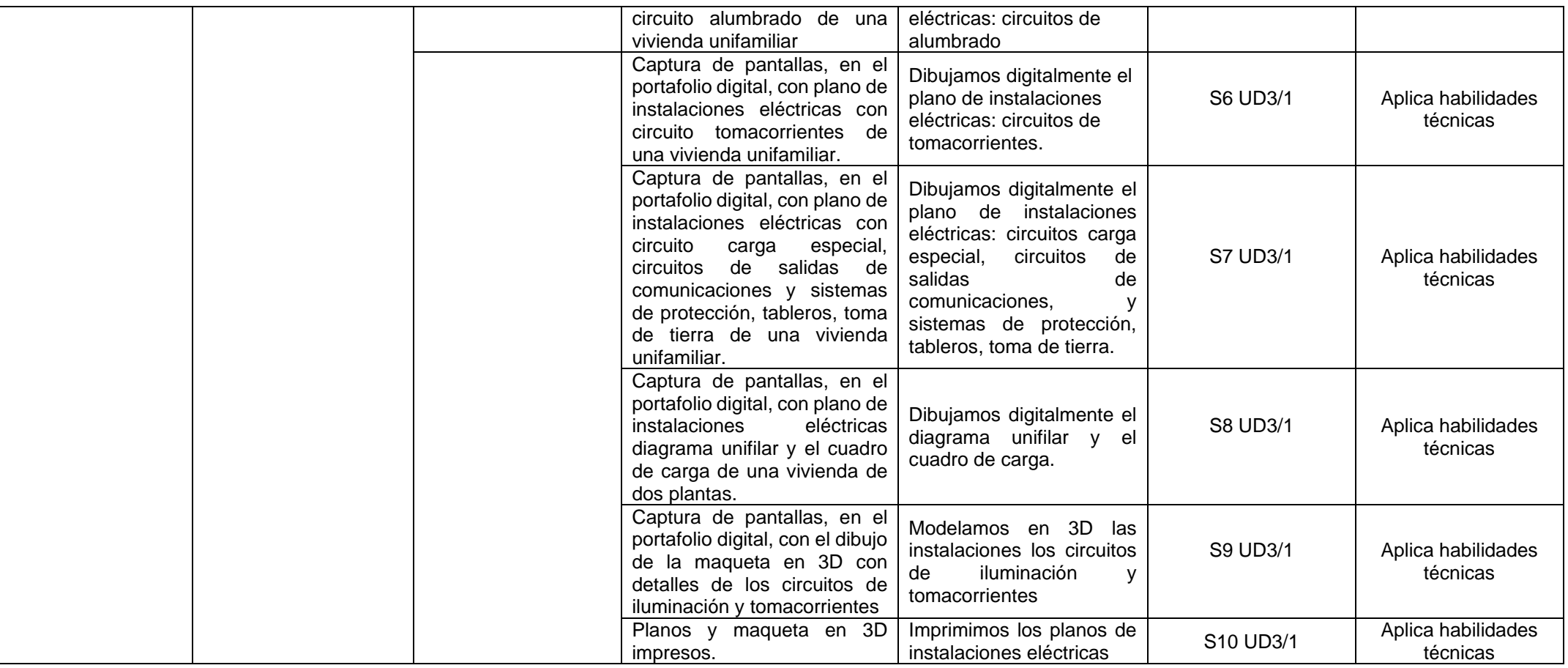

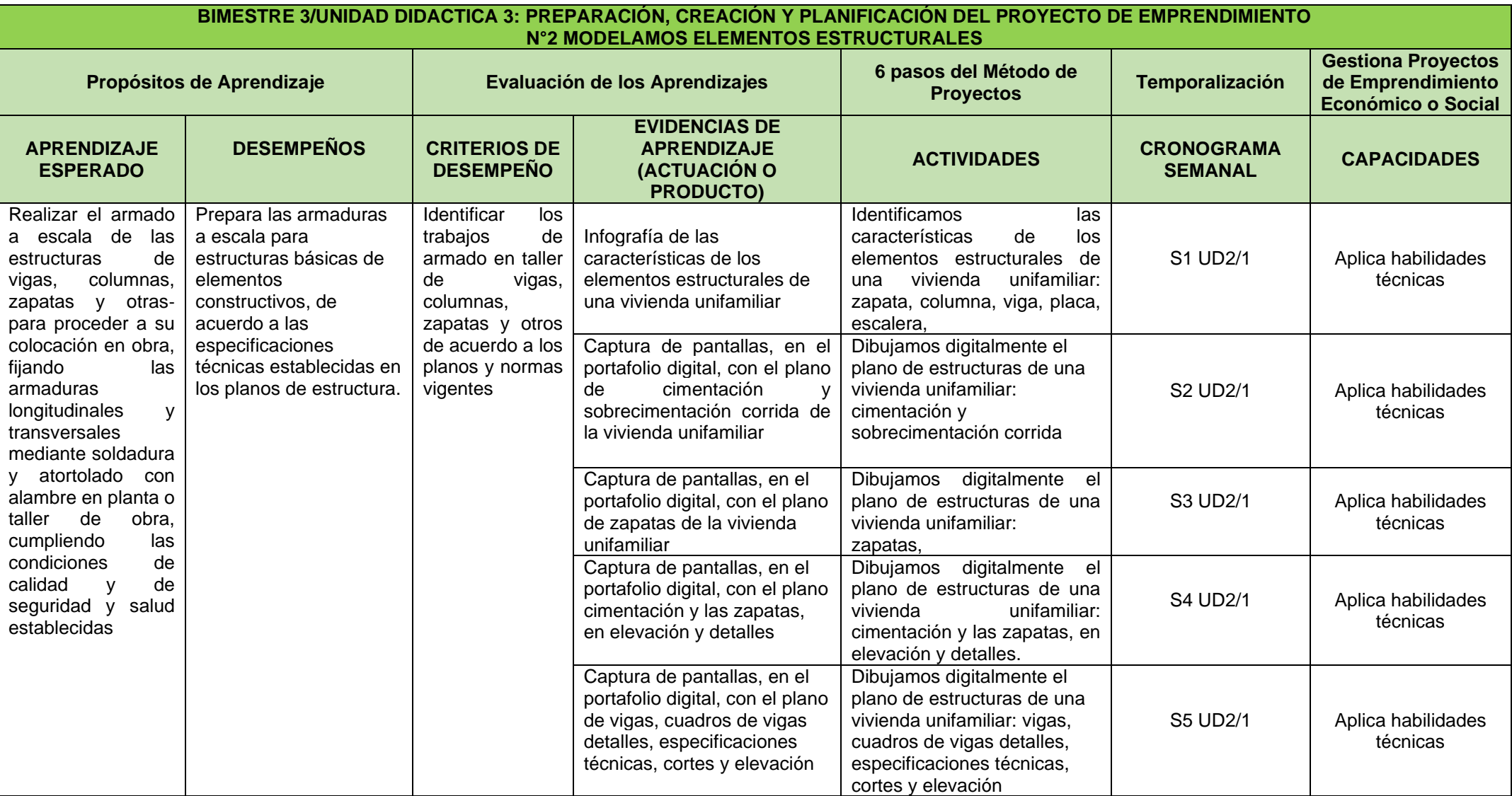

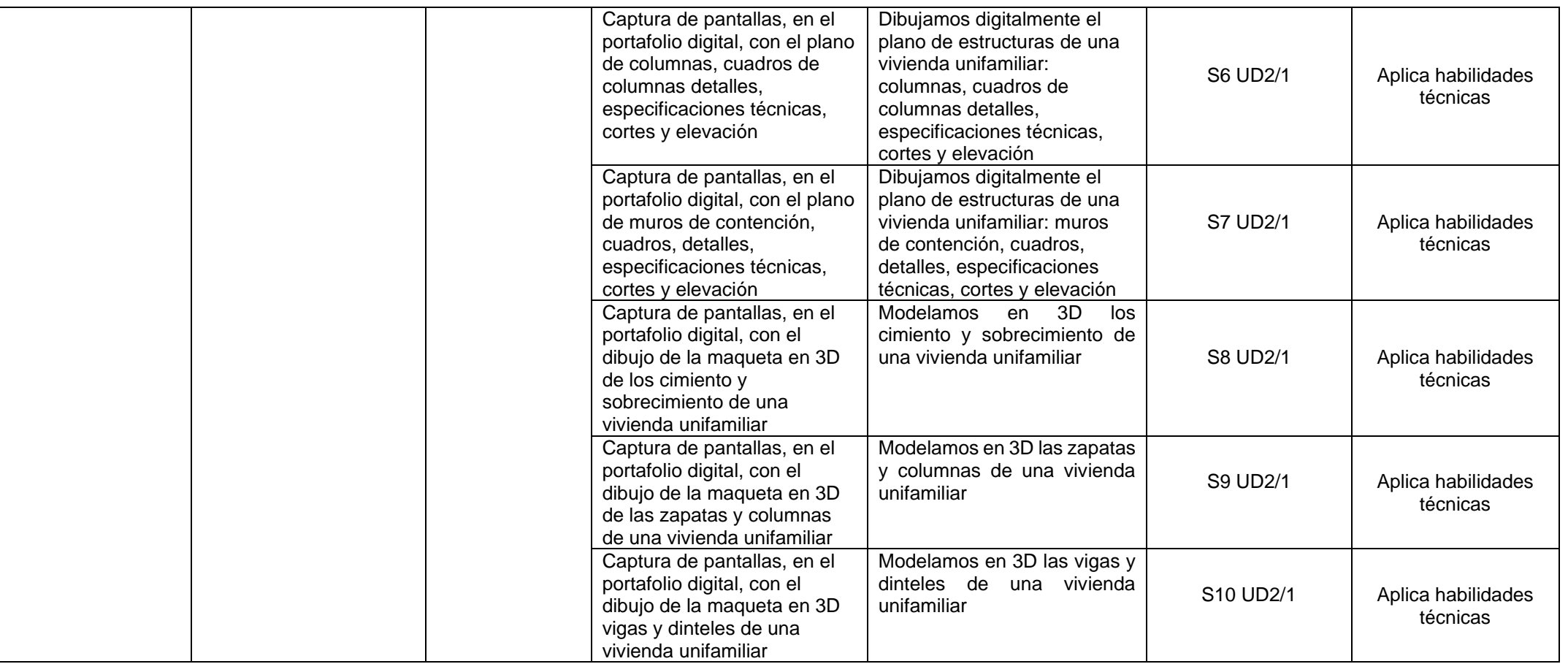

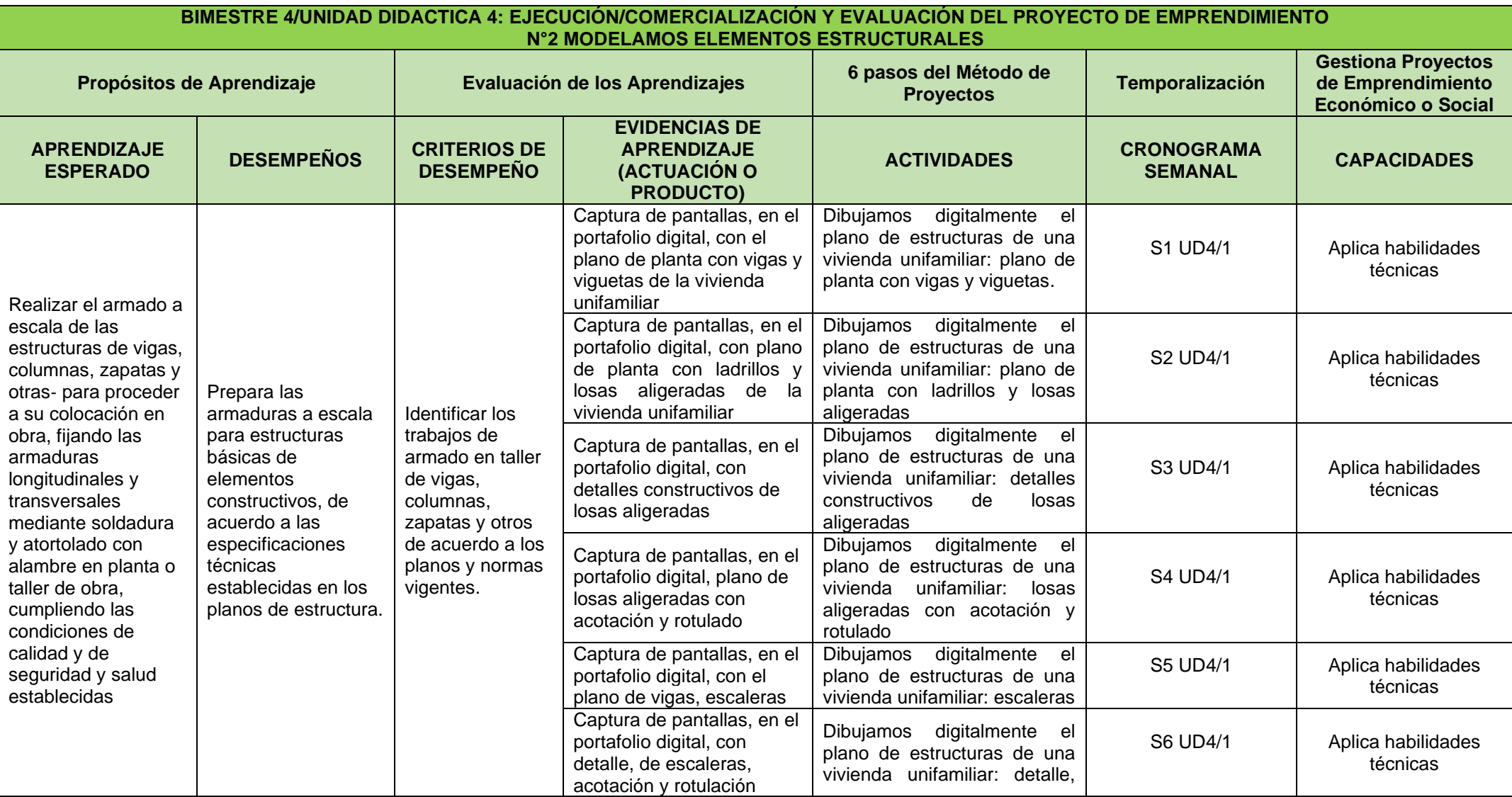

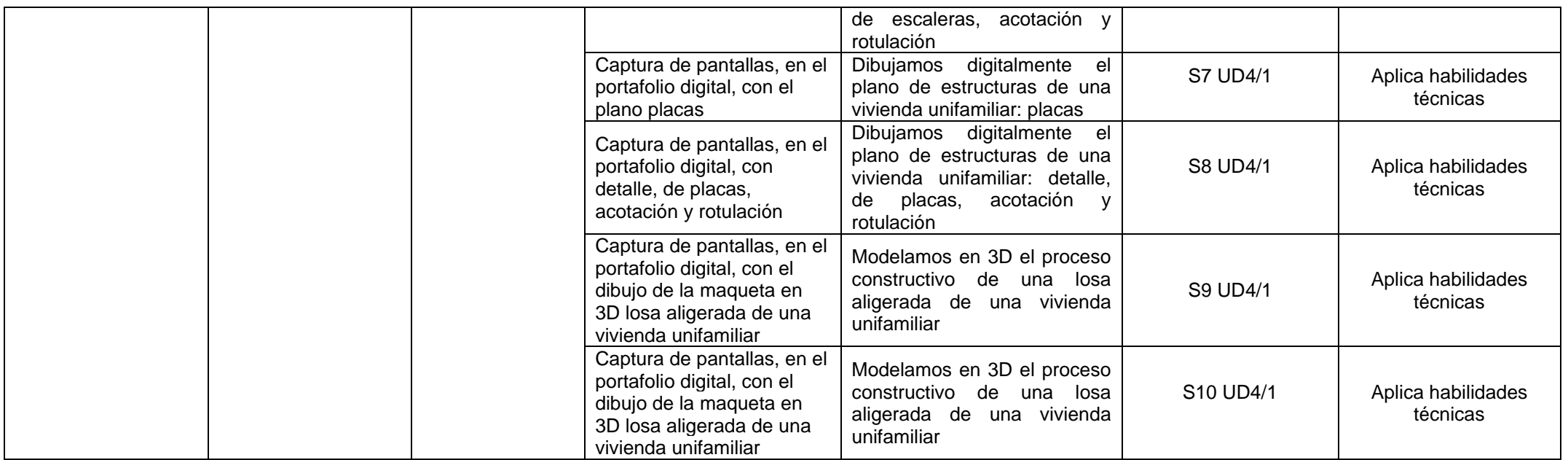

## **QUINTO GRADO - CONSTRUCCIÓN CIVIL**

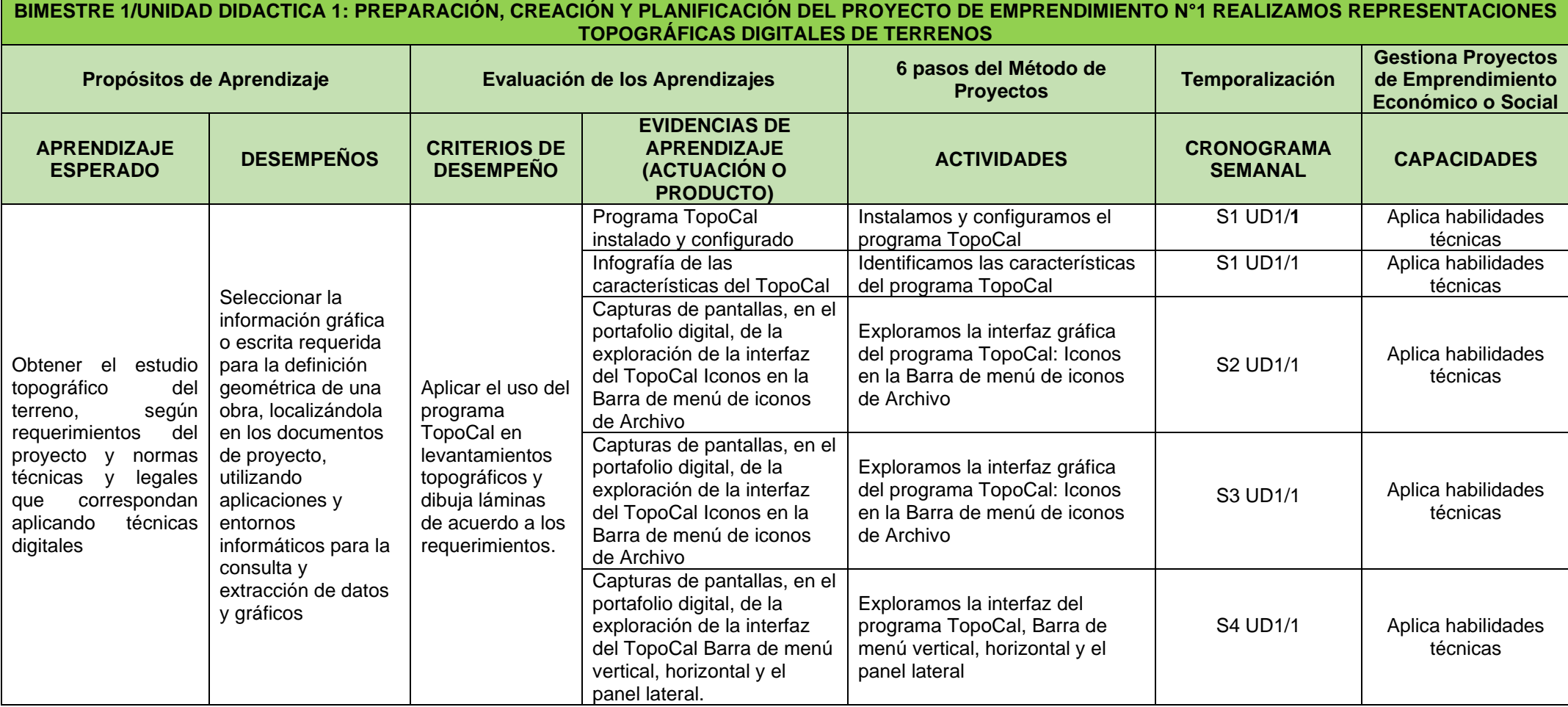

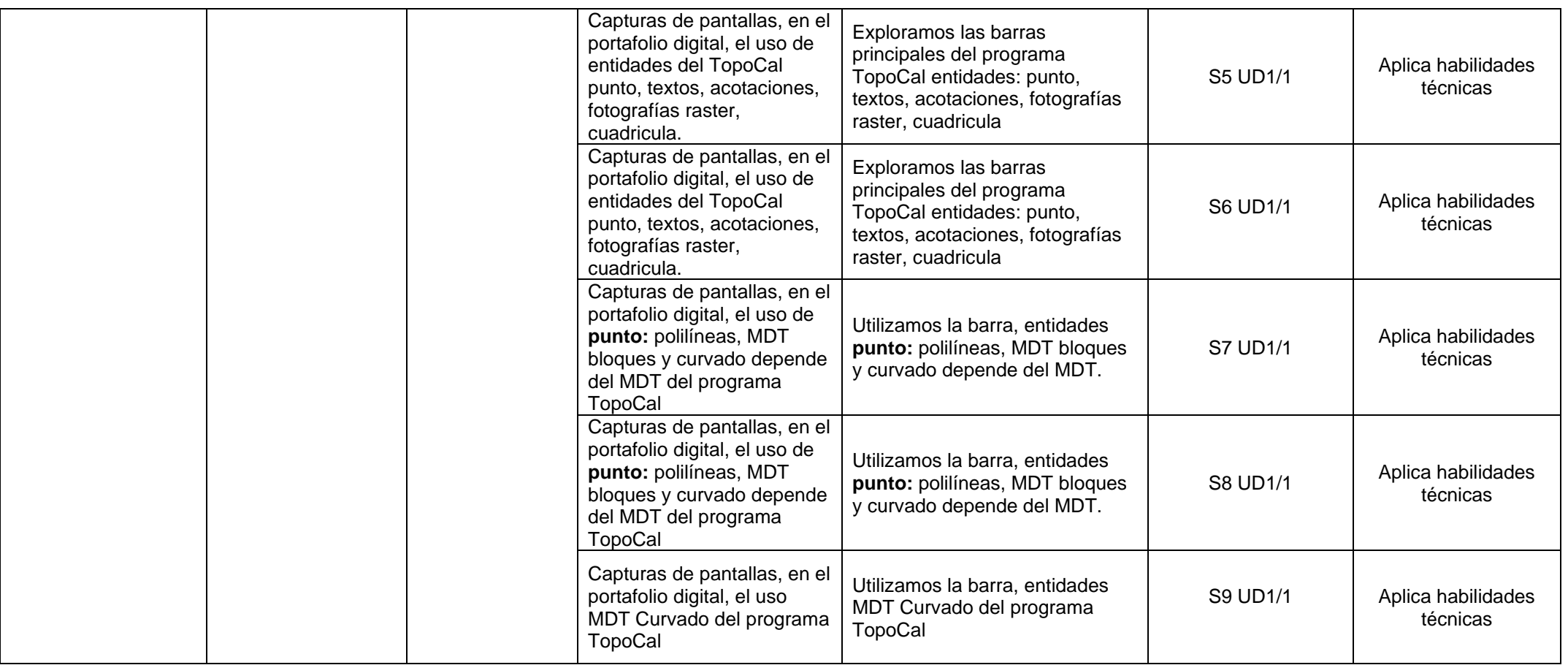

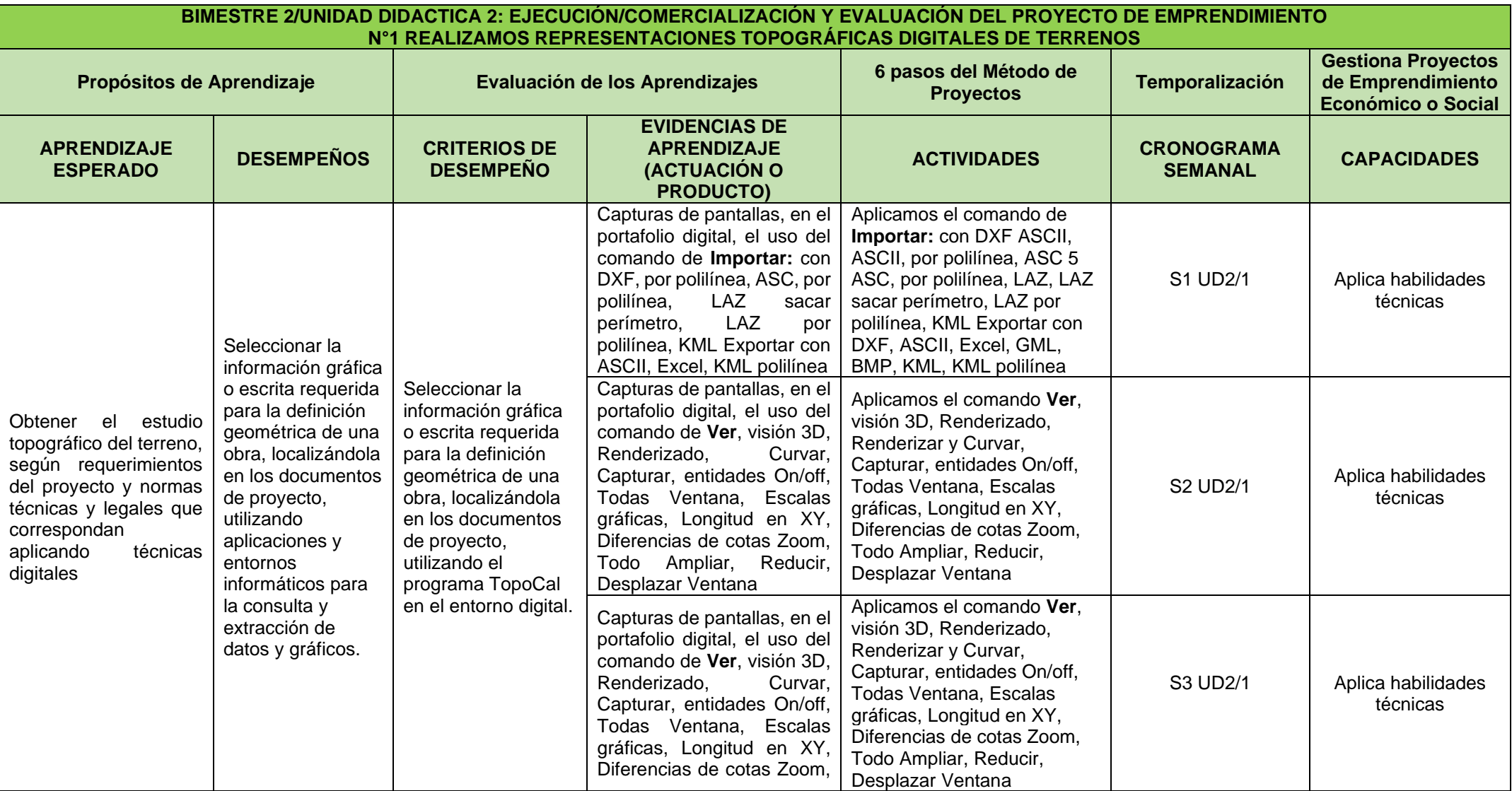

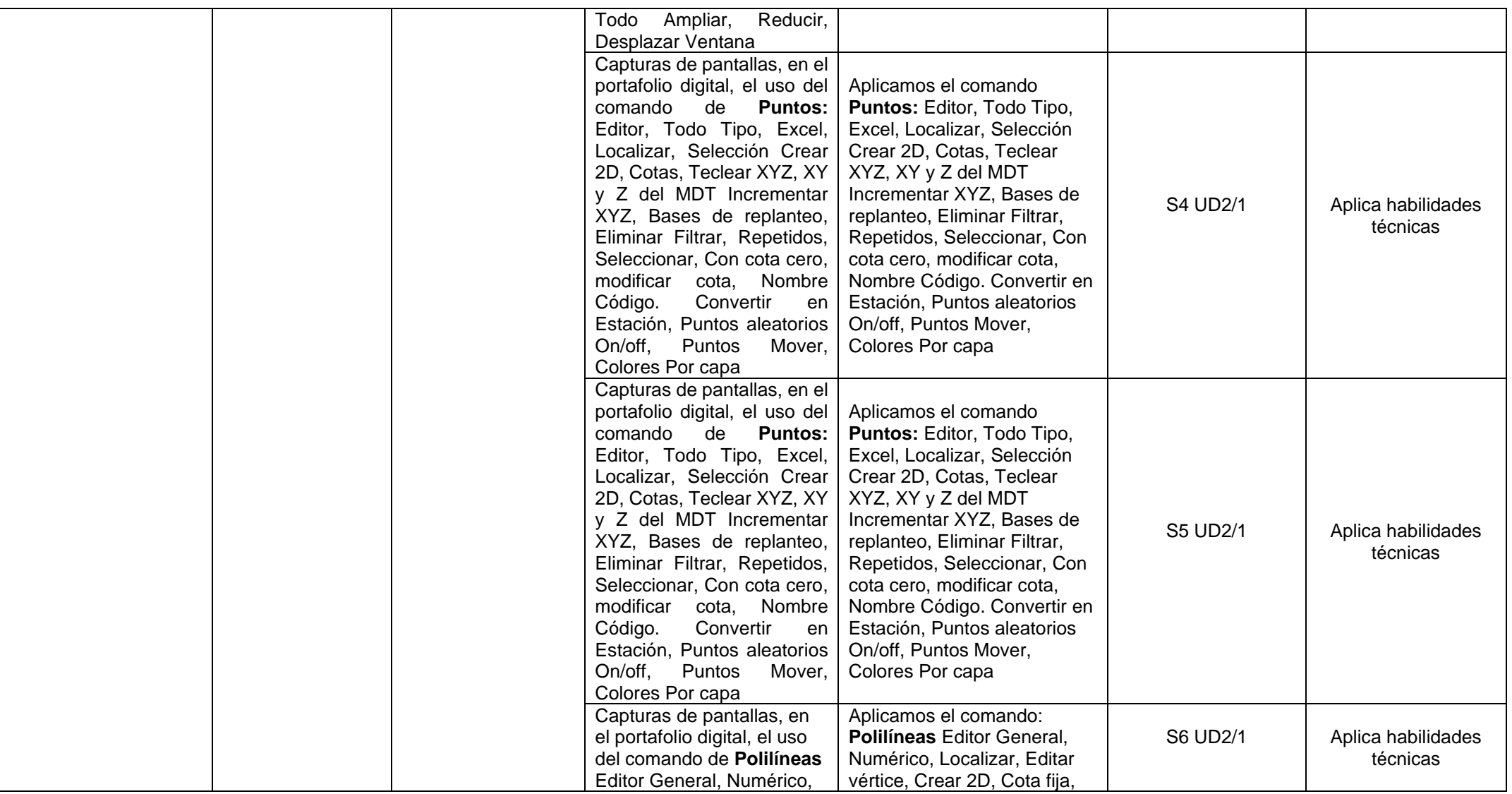

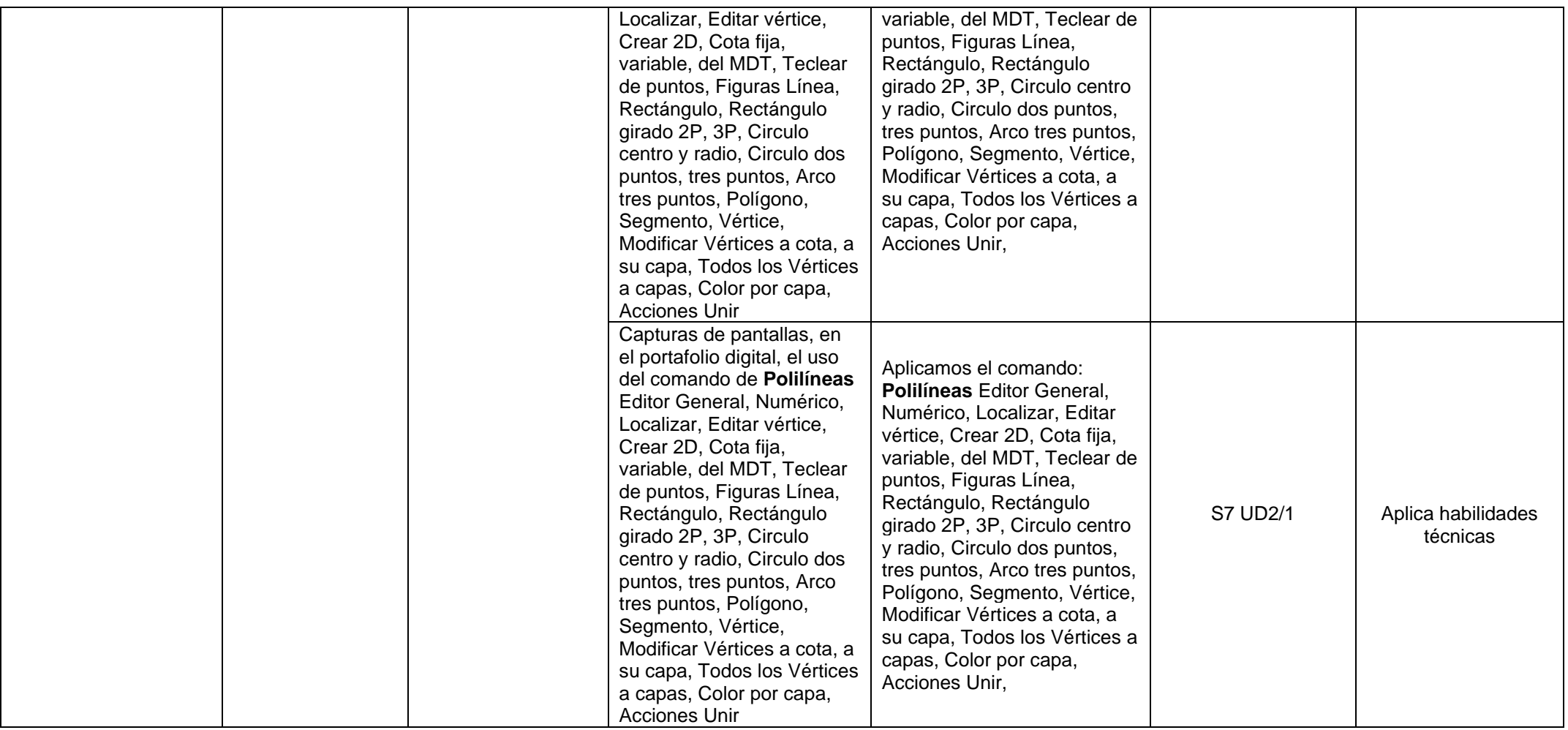

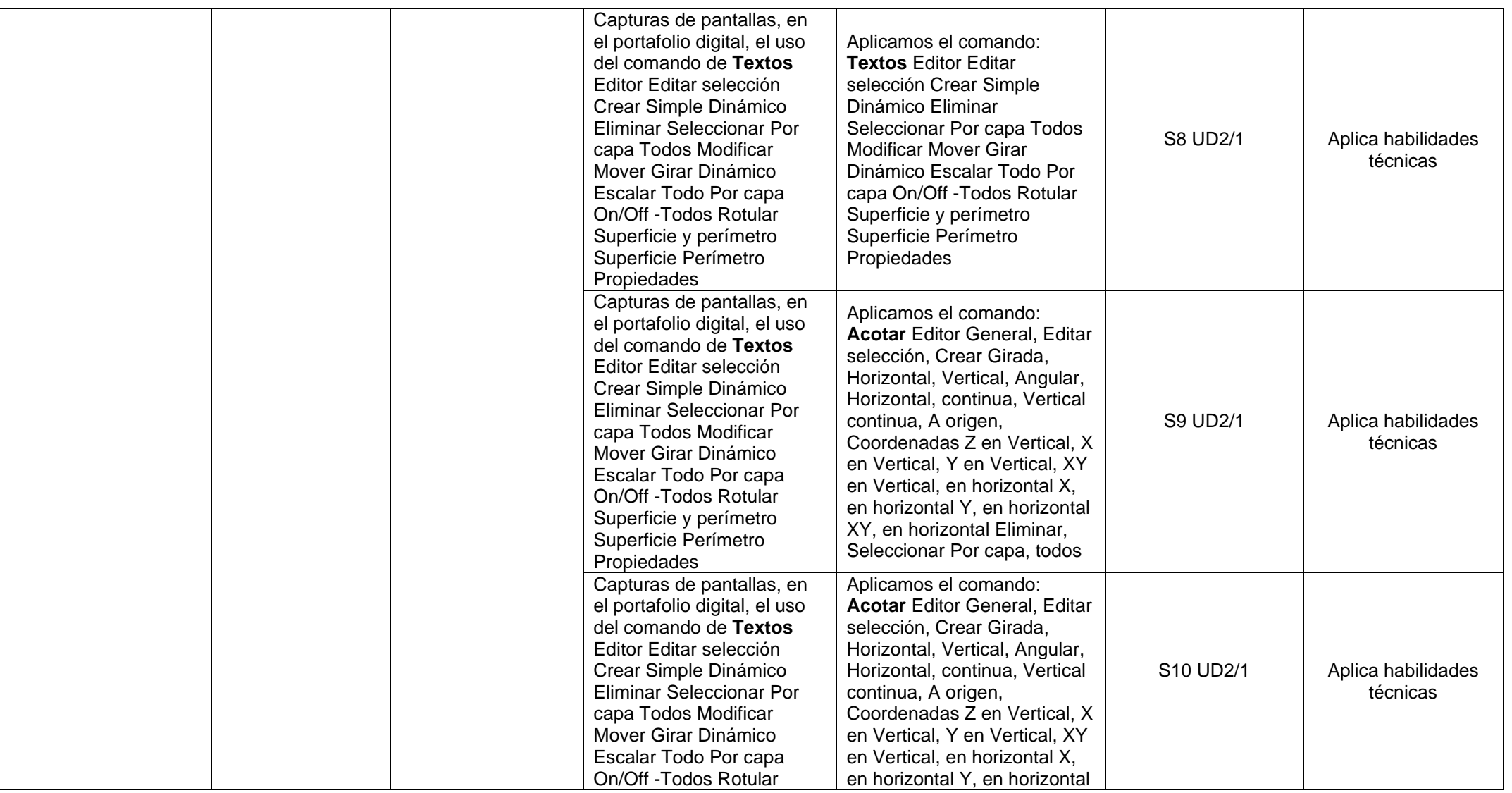

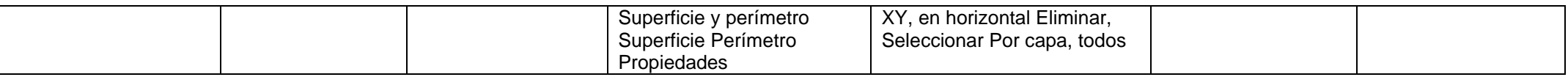

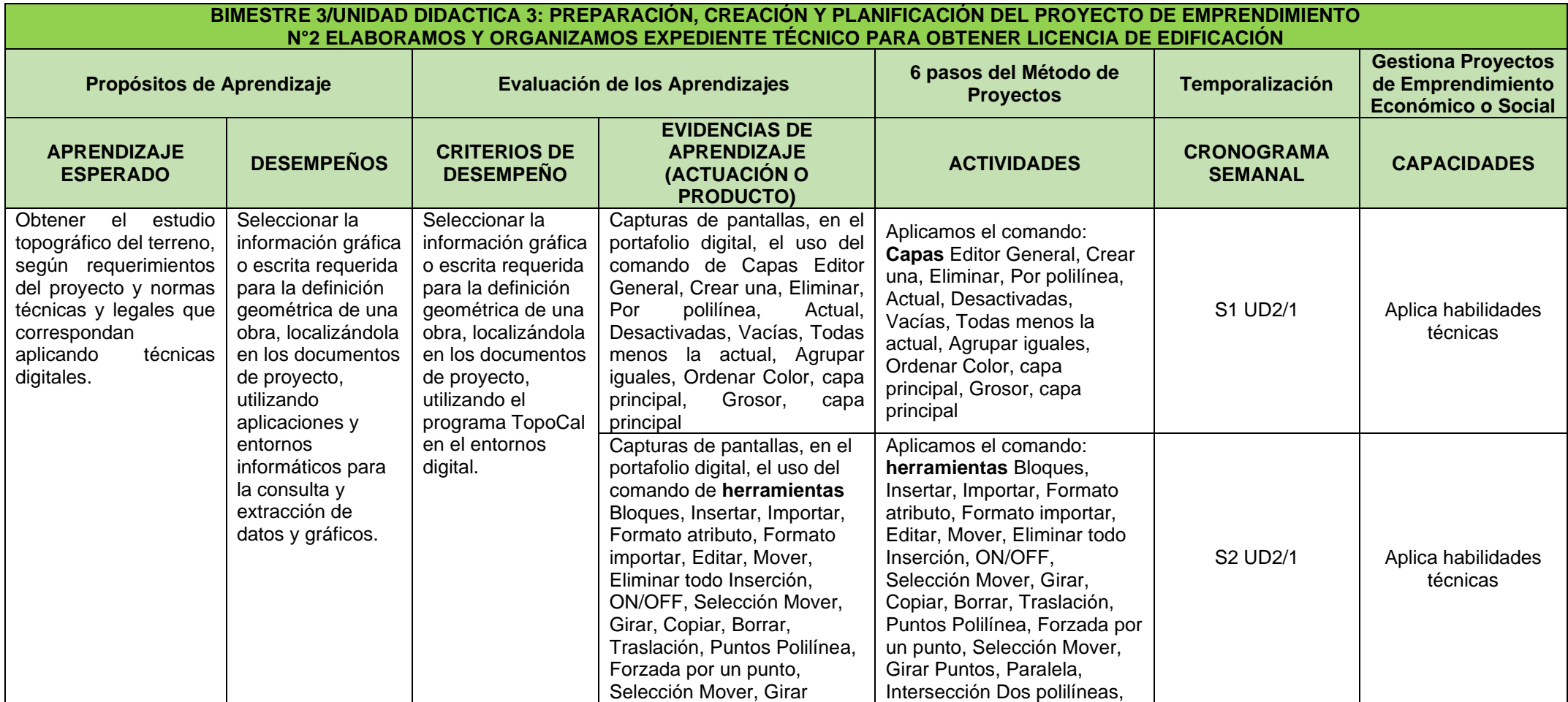

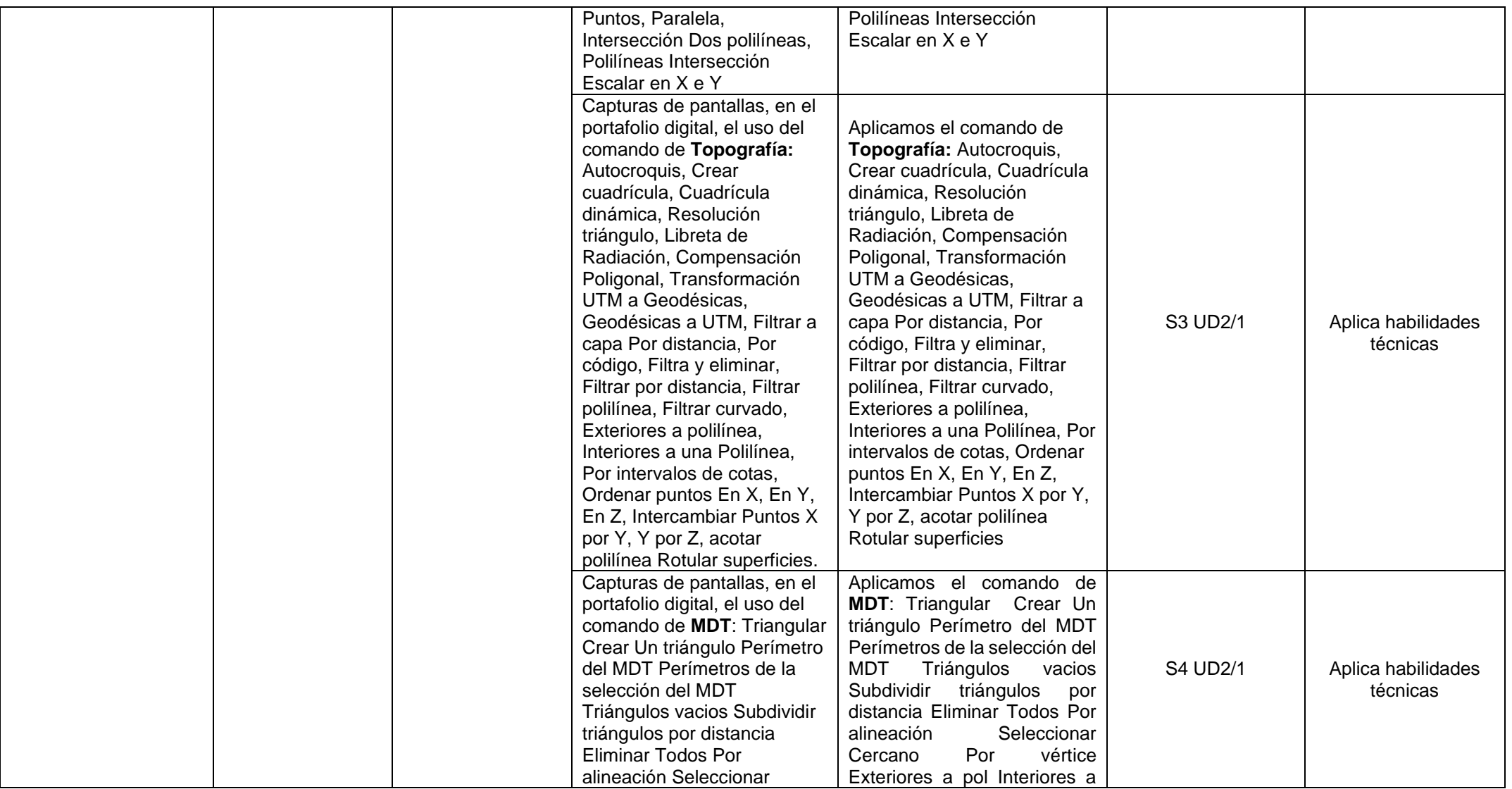

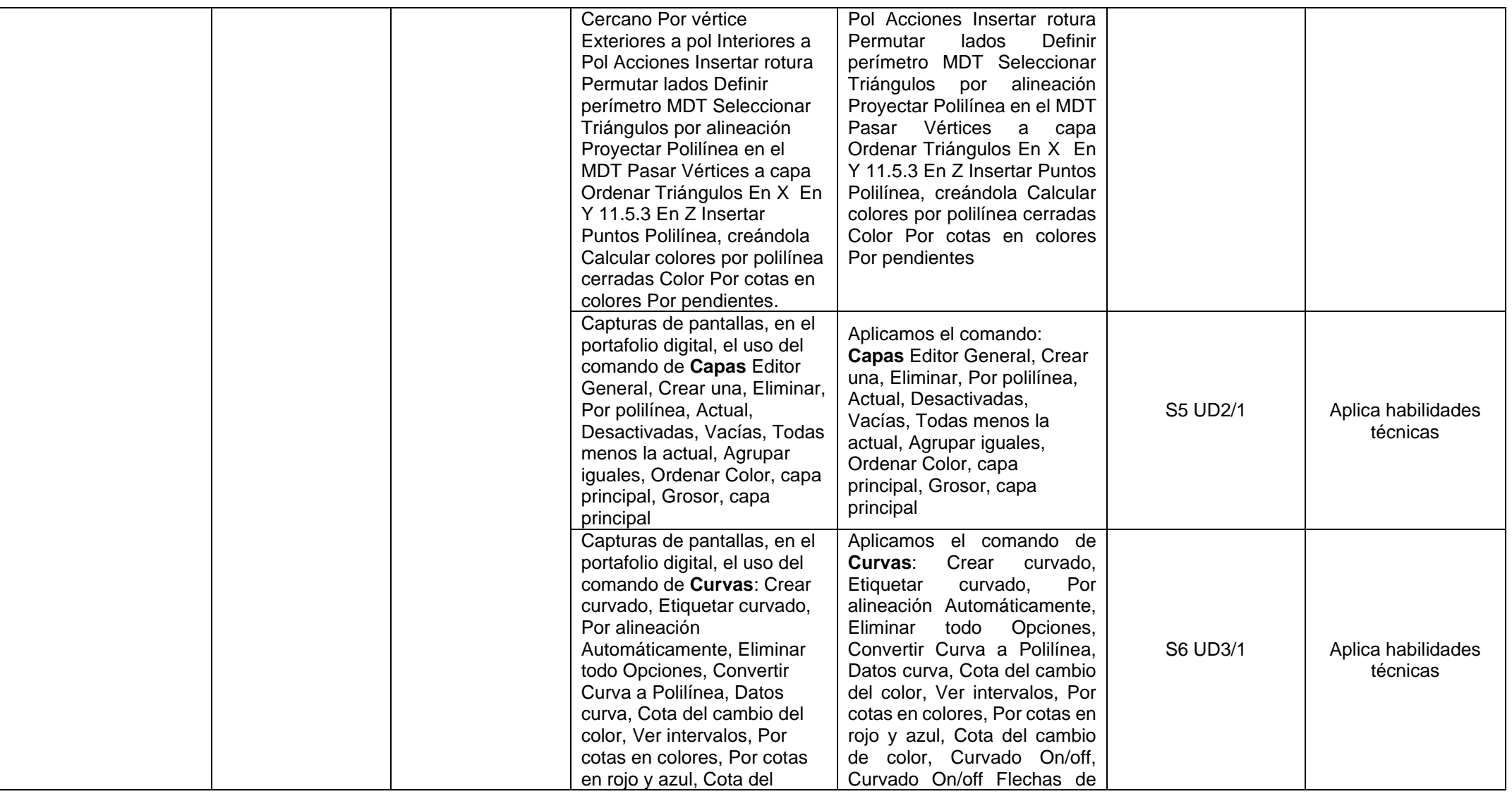

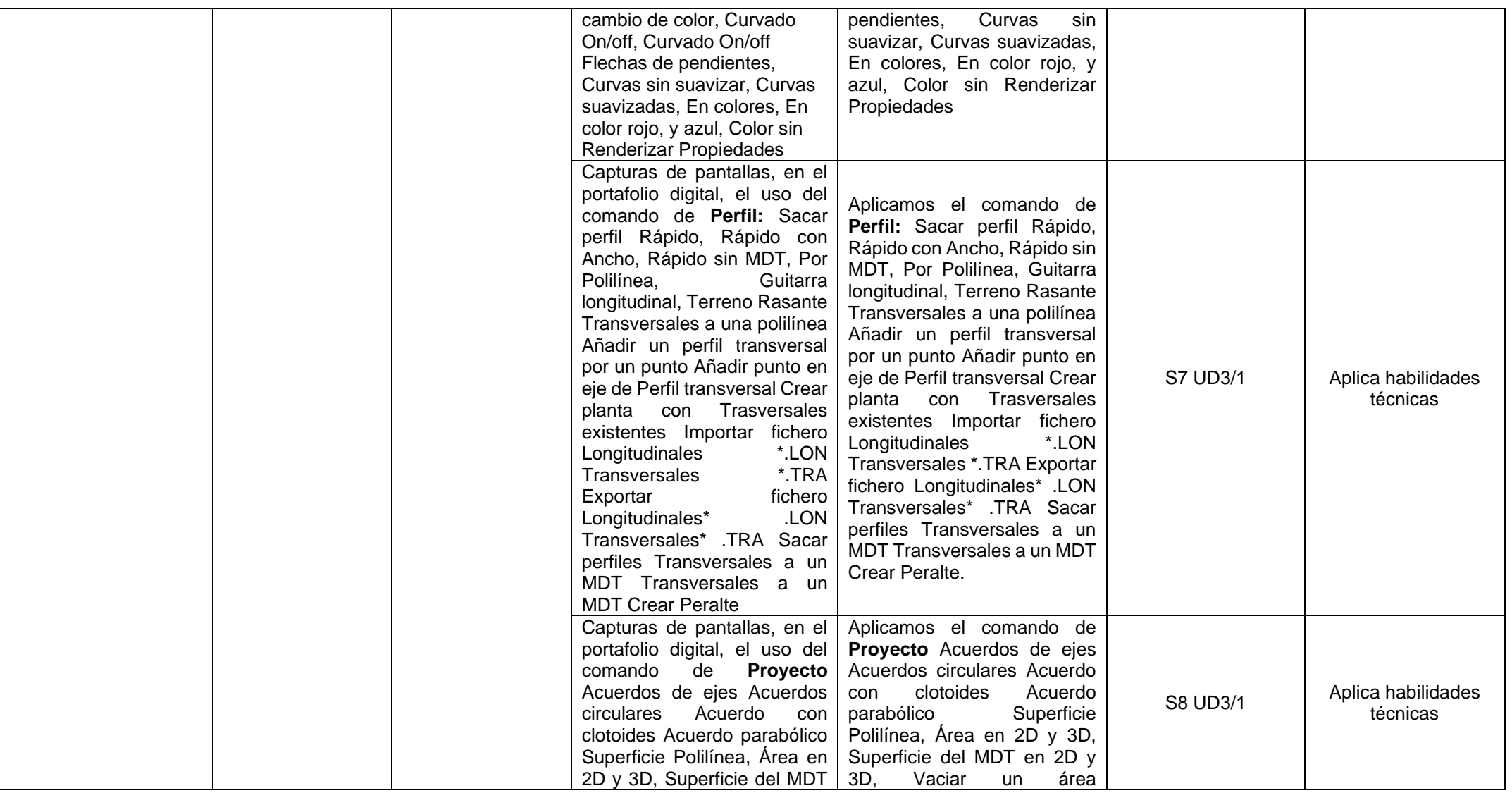

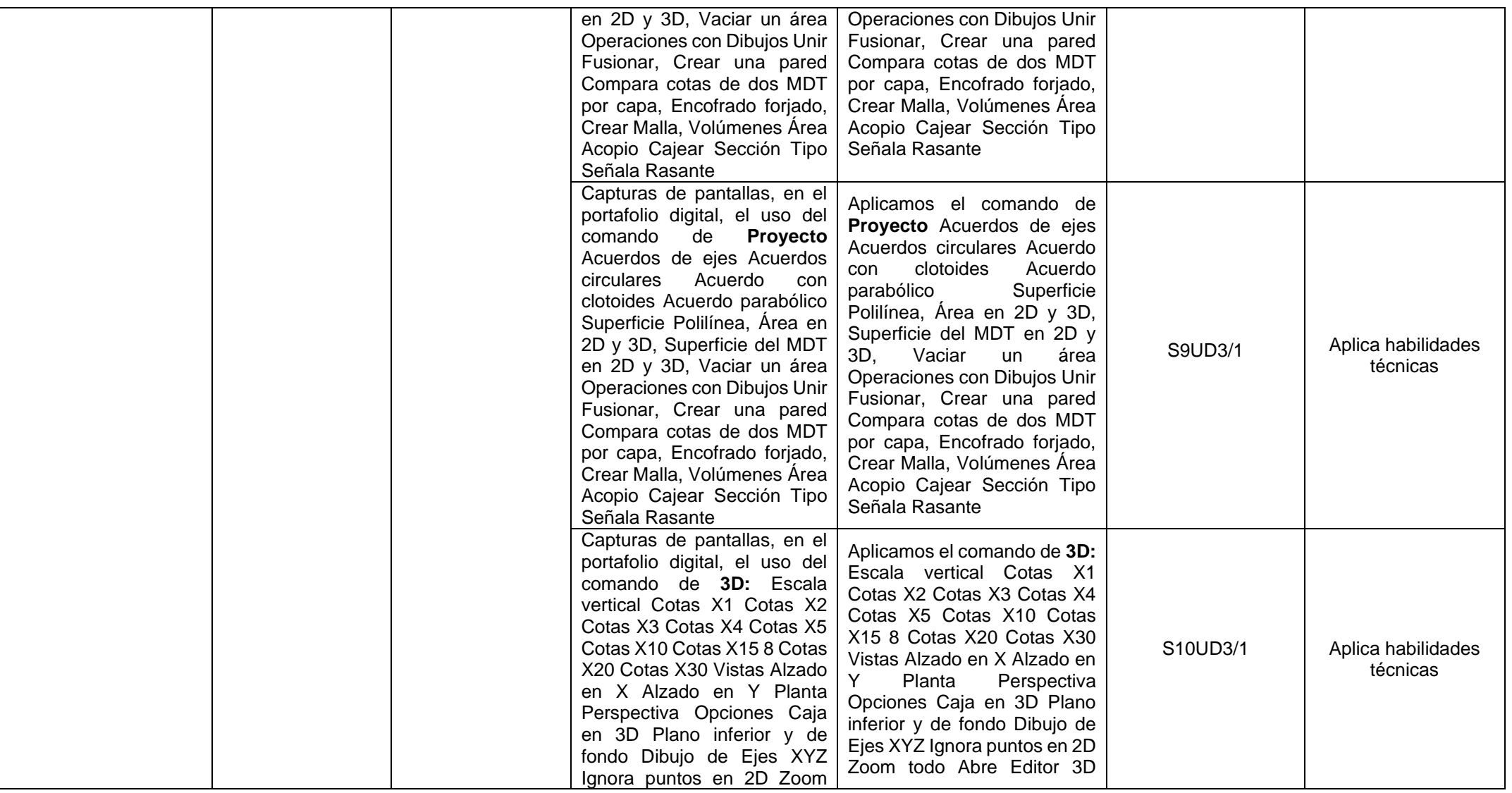

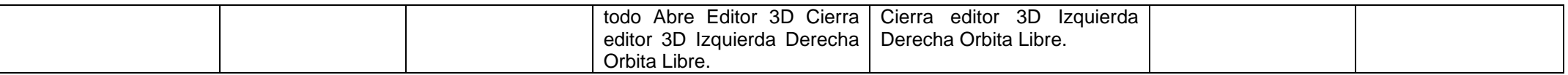

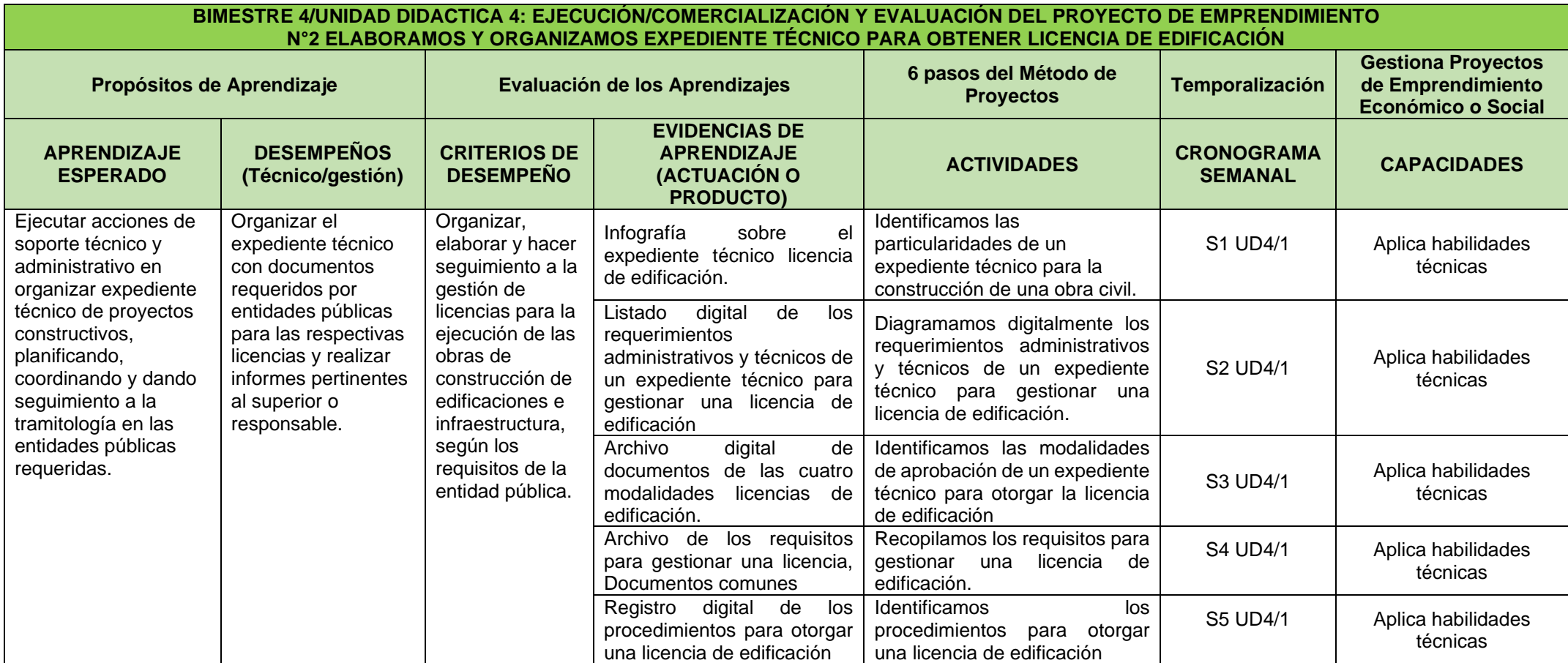

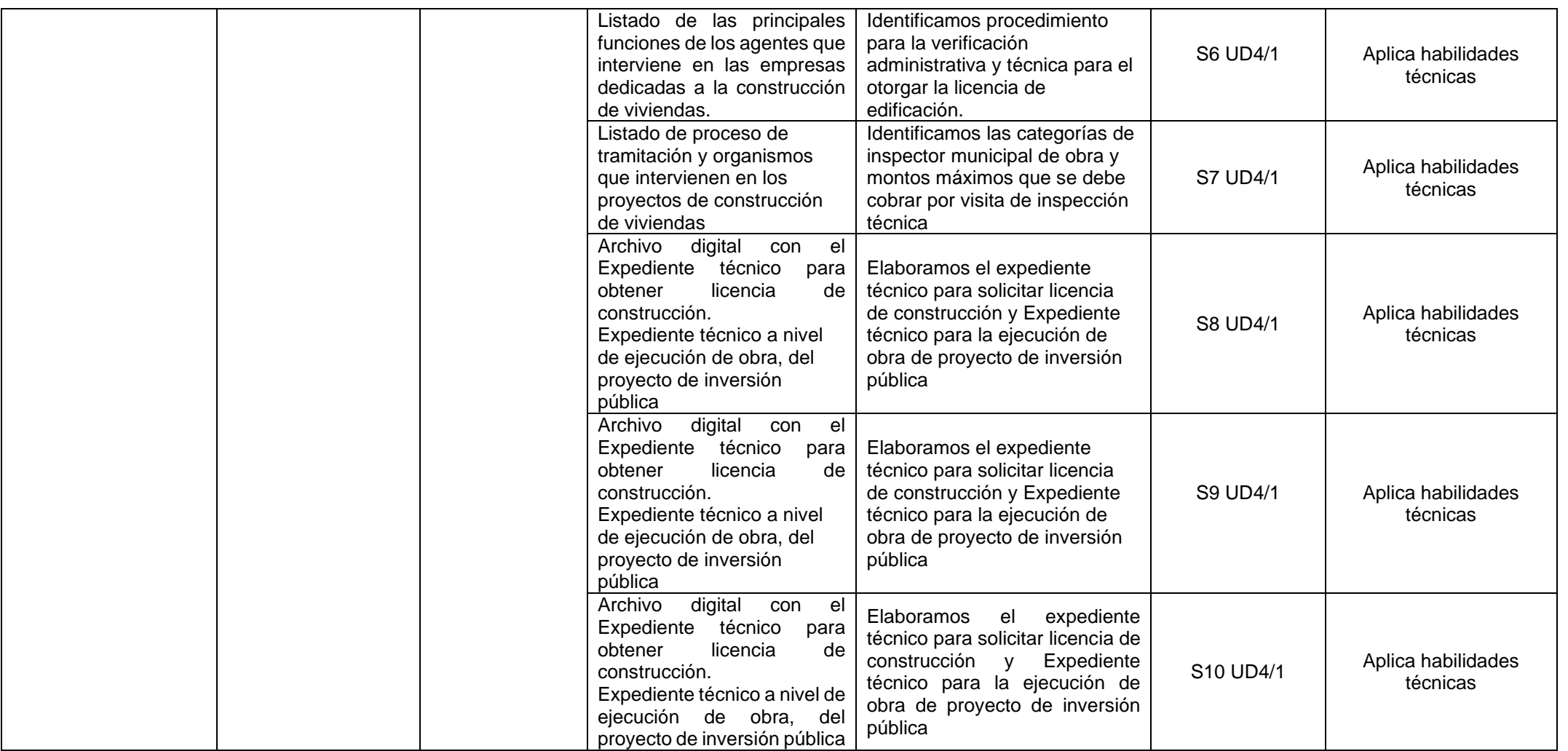